# **Załącznik nr 1 do SWZ/Załącznik nr 1 do Umowy**

**Opis przedmiotu zamówienia**

# **1. Zastosowane definicje.**

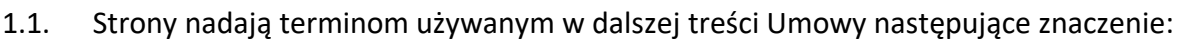

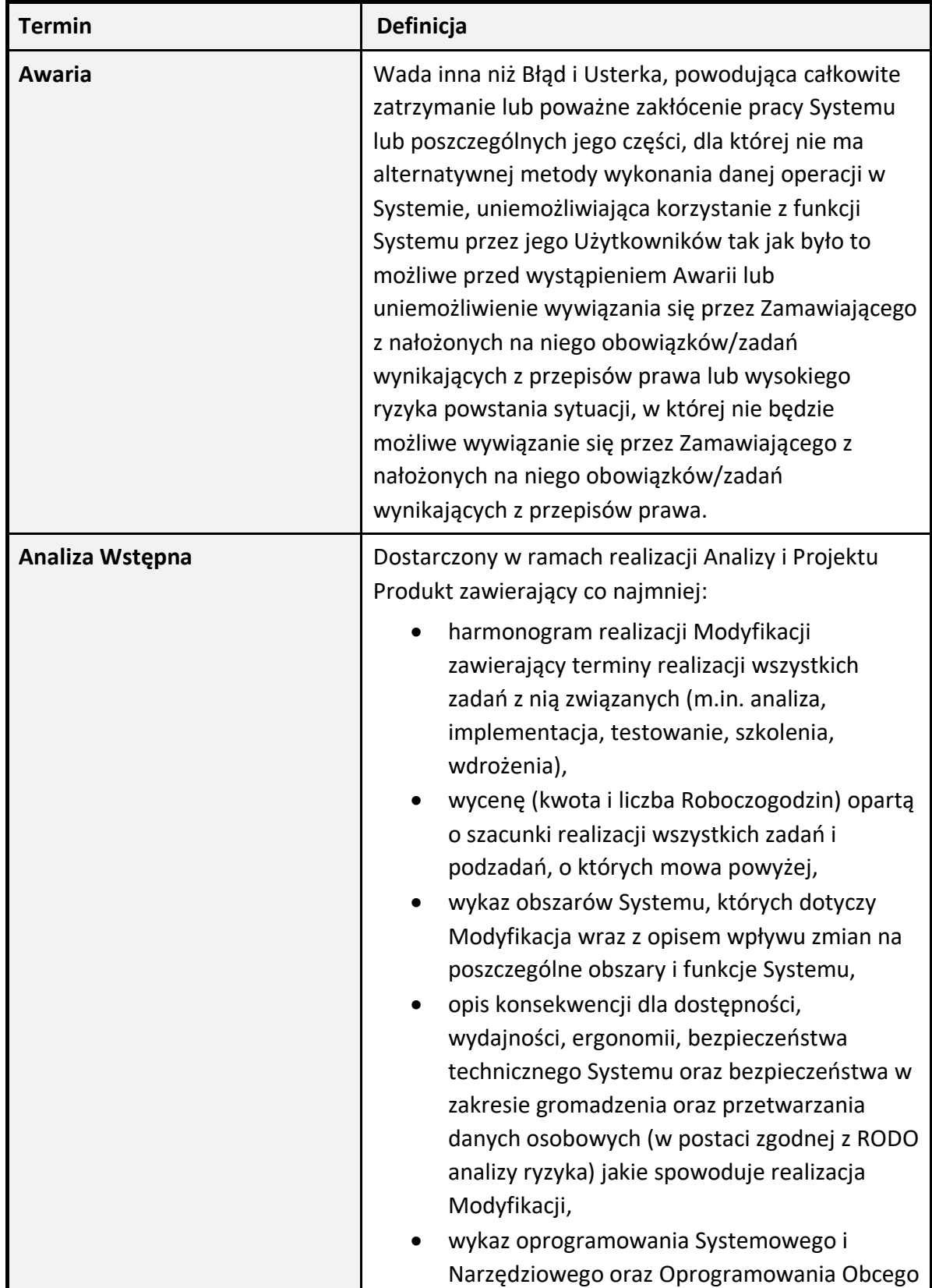

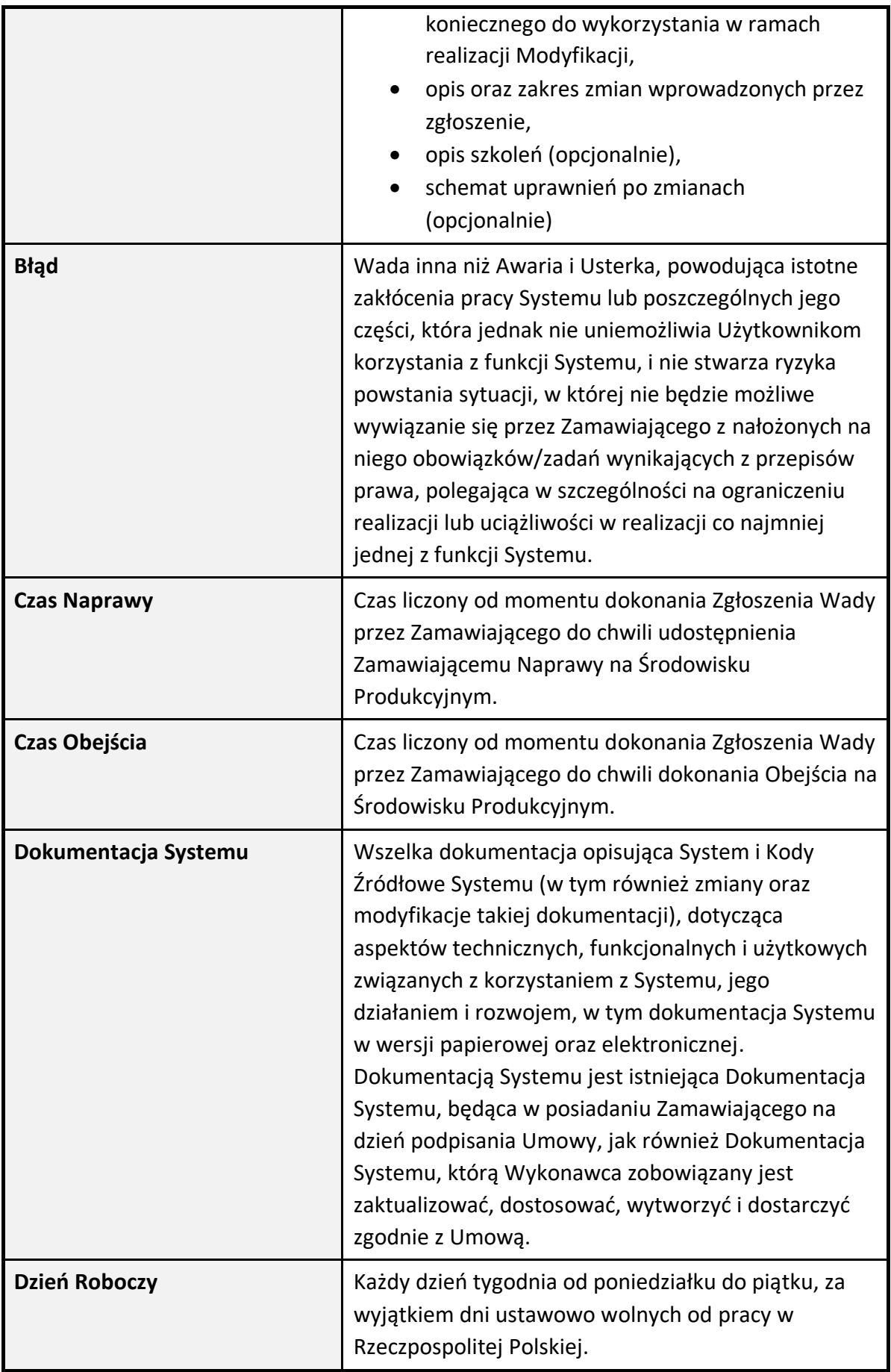

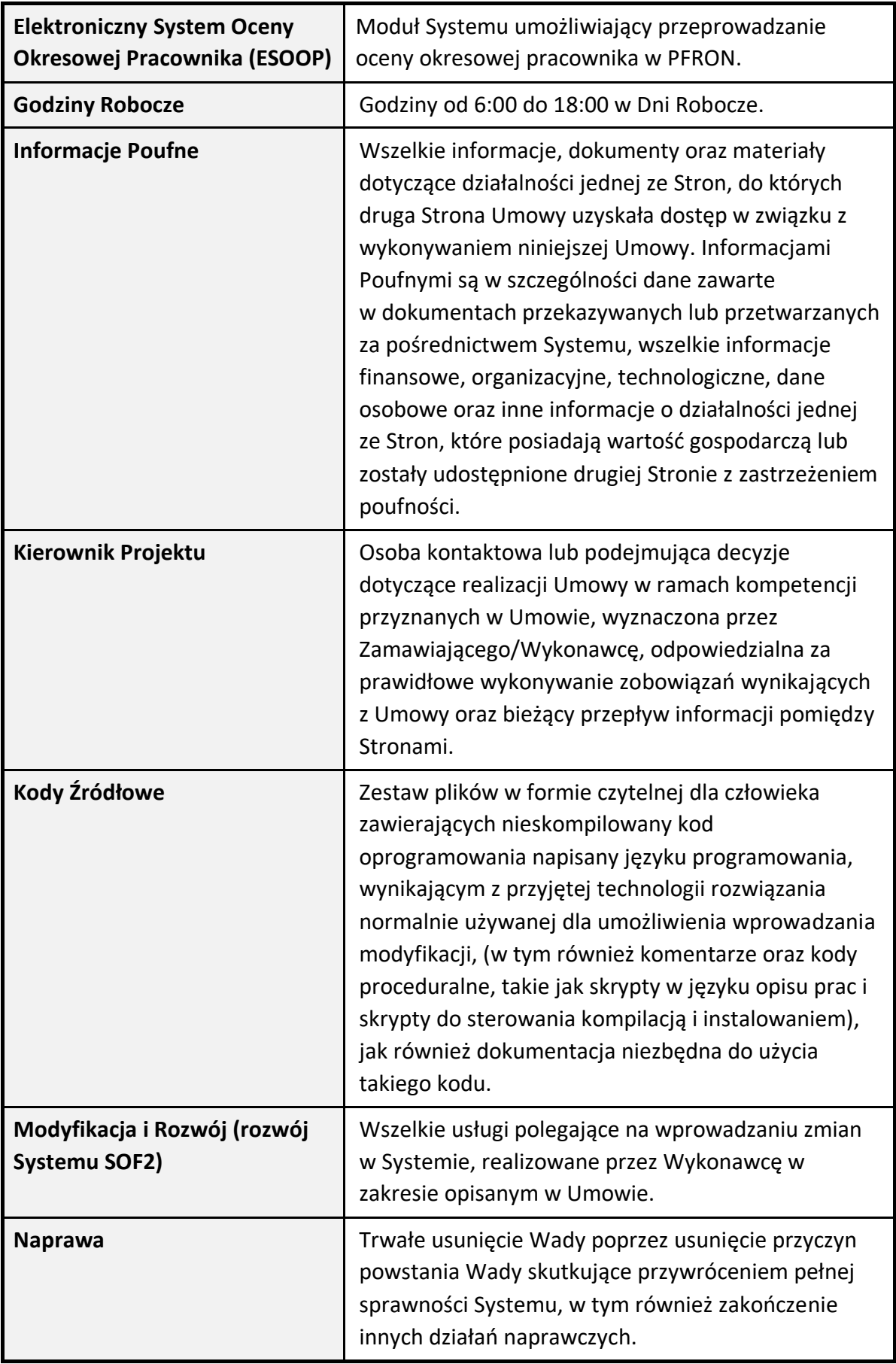

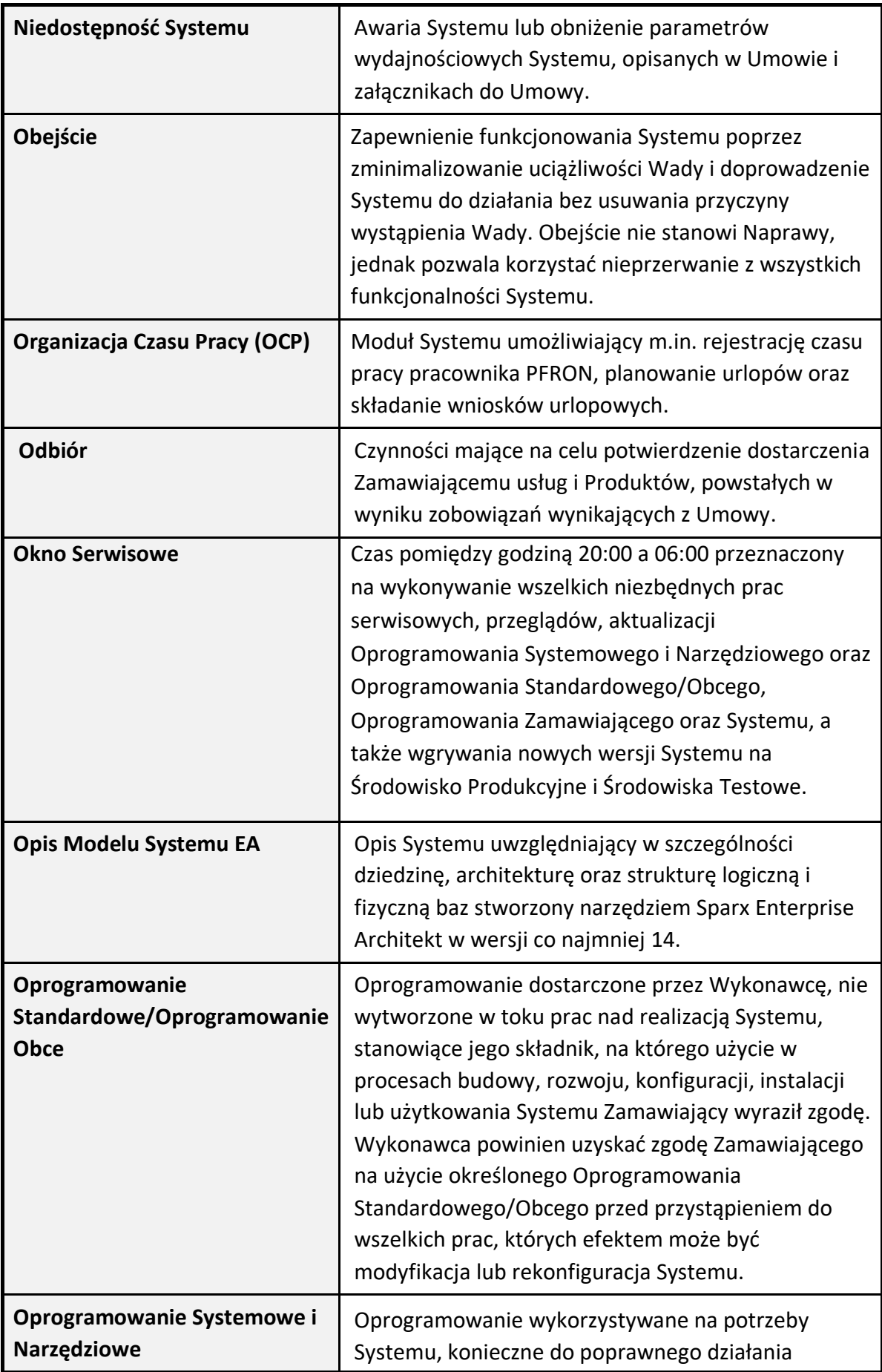

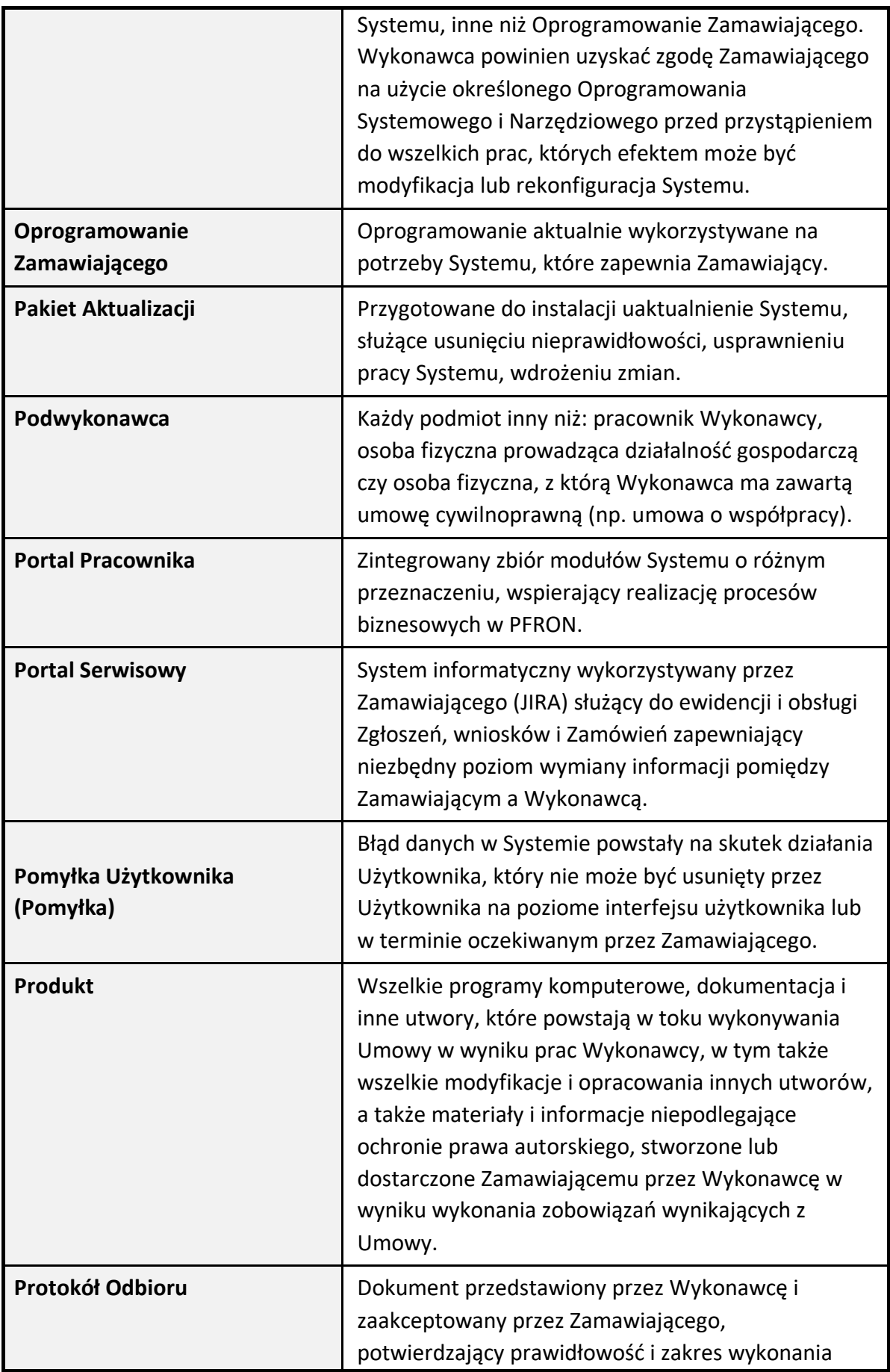

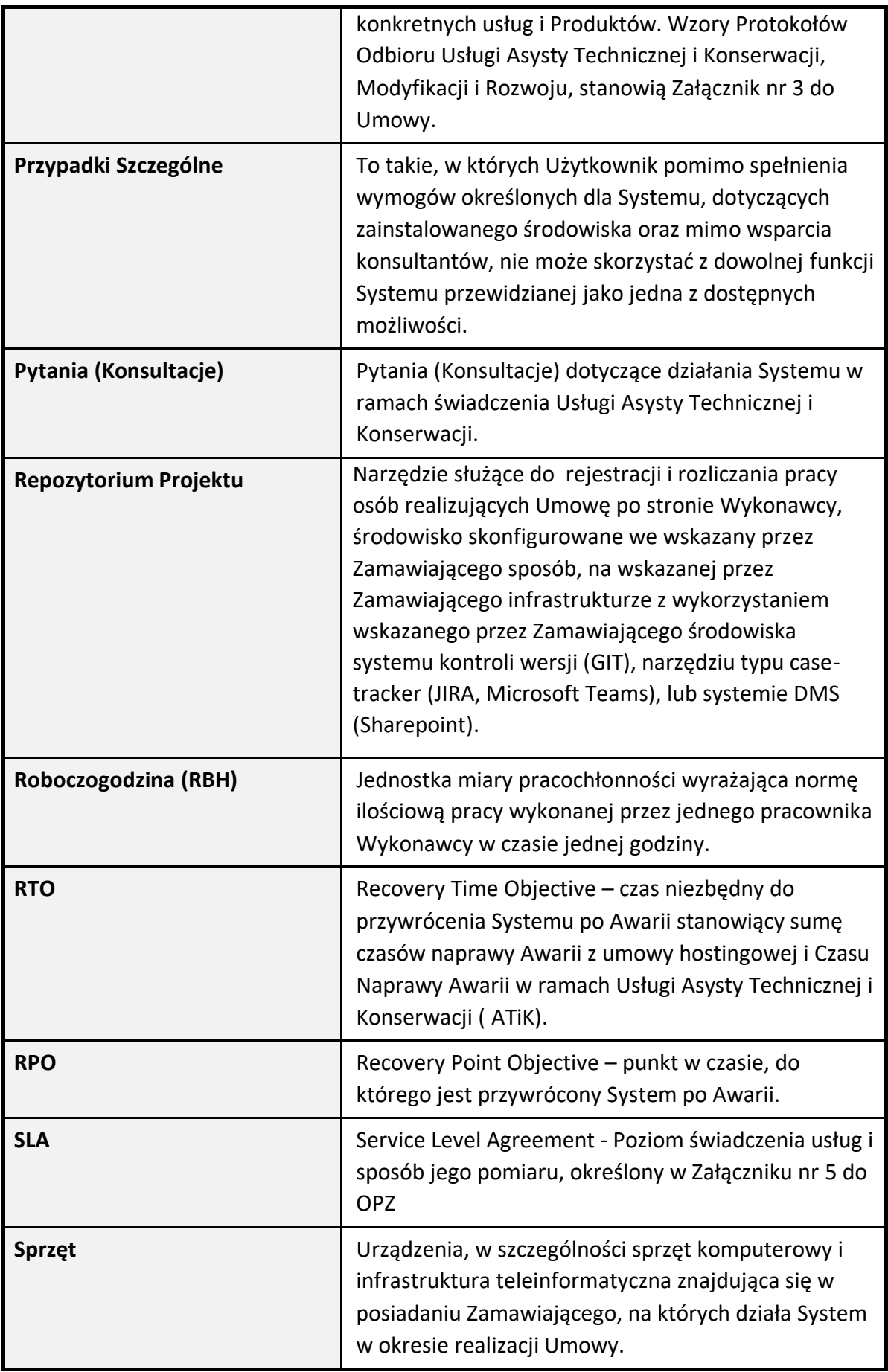

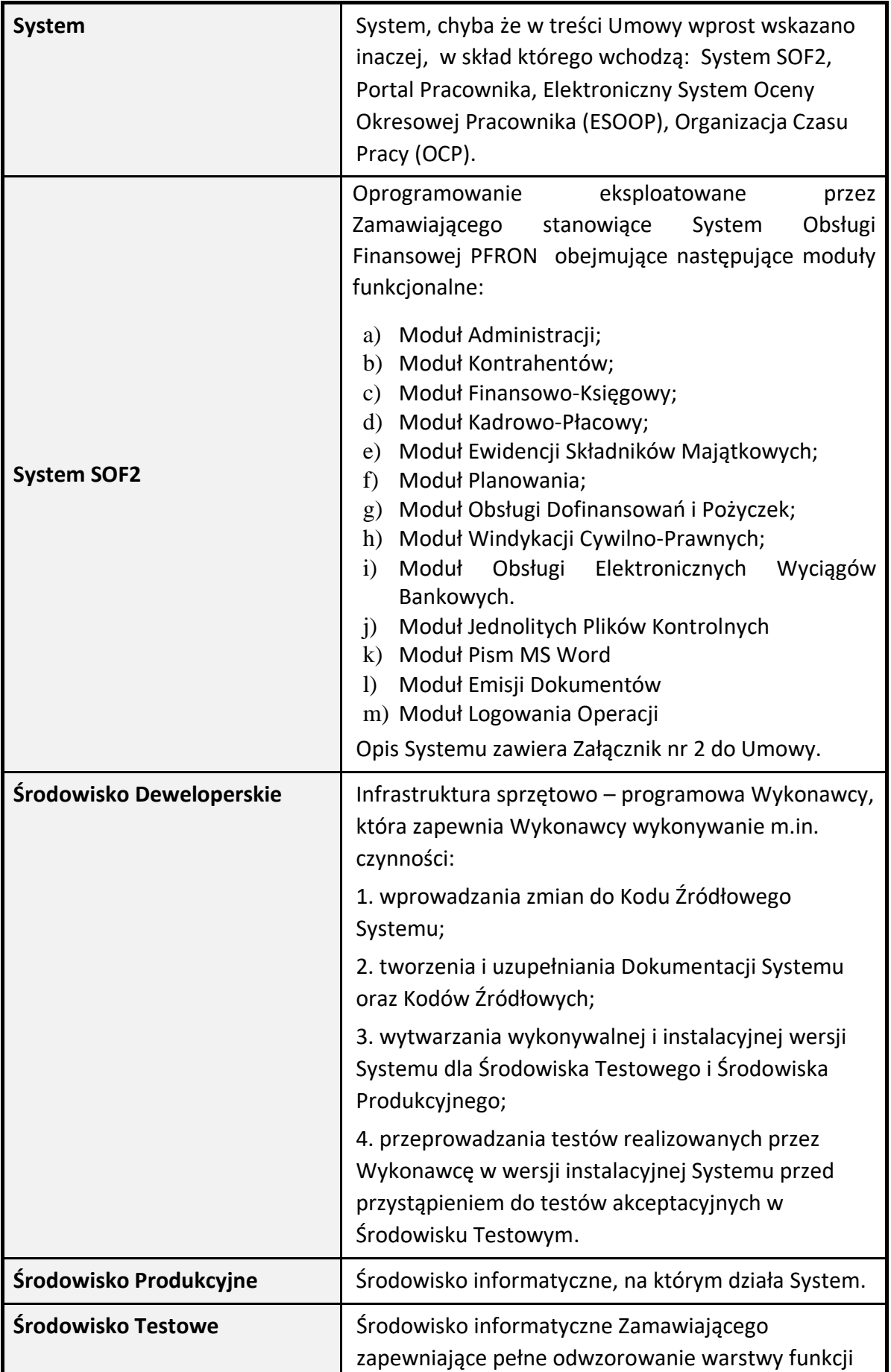

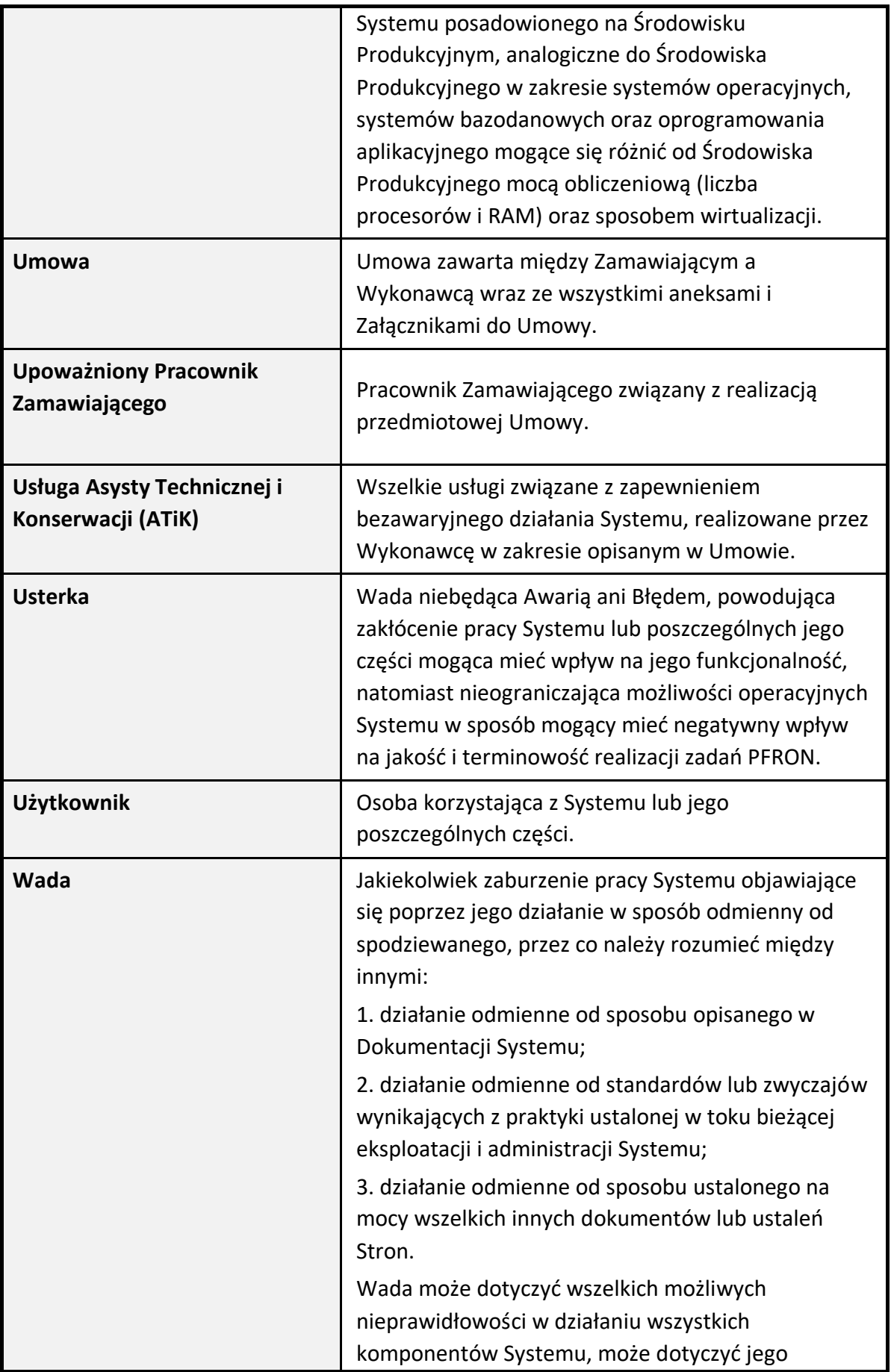

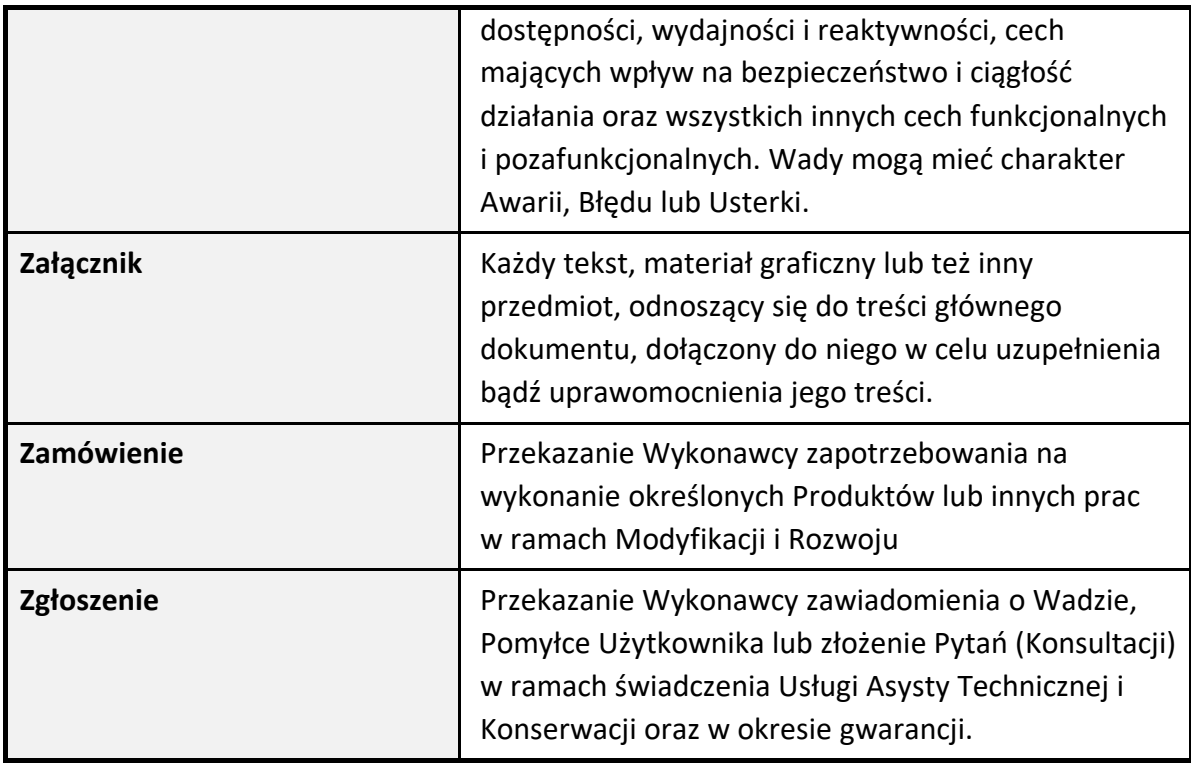

### **2. Ogólny opis zamówienia.**

- 2.1. Przedmiotem zamówienia jest świadczenie przez Wykonawcę na rzecz Zamawiającego:
	- 2.1.1. Usługi Asysty Technicznej i Konserwacji Systemu SOF2 (dalej jako "ATiK"),
		- a) w ramach zamówienia gwarantowanego przez okres 24 miesięcy;
		- b) w ramach Opcii przez okres 24 miesięcy
	- 2.1.2. Modyfikacji i Rozwoju Systemu SOF2 (dalej: rozwoju Systemu SOF2) w ramach maksymalnego limitu 100 000 Roboczogodzin, w tym:
		- a) w ramach zamówienia gwarantowanego 50 000 Roboczogodzin;
		- b) w ramach Opcji maksymalnie do 50 000 Roboczogodzin;
- 2.2. Gwarancja i rękojmia.

Wykonawca udzieli Zamawiającemu gwarancji na okres 6 miesięcy liczonych od dnia zakończenia Umowy. Gwarancja wygasa przed upływem terminu wskazanego w zdaniu poprzednim w przypadku złożenia przez Zamawiającego Wykonawcy oświadczenia o przejęciu ATiK-u Systemu oraz rozwoju systemu SOF2 przez podmiot trzeci i zwolni Wykonawcę ze świadczenia usług gwarancyjnych. Gwarancja będzie świadczona z takimi samymi parametrami jak Usługa Asysty Technicznej i Konserwacji. Szczegóły dotyczące gwarancji i rękojmi zawierają postanowienia Paragrafu 5 Umowy.

2.3. Prawa własności intelektualnej.

Szczegóły i zasady dotyczące przeniesienia autorskich majątkowych praw do Produktów oraz praw zależnych, a także udzielania i zapewniania licencji określają postanowienia Paragrafu 10 Umowy.

2.4. Licencje.

Wykonawca zobowiązuje się zapewnić Zamawiającemu licencje na korzystanie z Produktów, na warunkach i zasadach opisanych szczegółowo w Paragrafie 10 Umowy.

### 2.5. Inne zobowiązania.

Wykonawca zobowiązuje się wykonać inne zobowiązania na rzecz Zamawiającego, określone w Umowie i OPZ.

### 2.6. Szczegółowe zasady realizacji zobowiązań Wykonawcy.

Niniejszy OPZ stanowi zestawienie ramowych wymagań niezbędnych do zrealizowania celu zamówienia. Lista wymagań zawarta w dokumencie stanowi opis zakresu zamówienia przedstawiony w sposób umożliwiający skalkulowanie wyceny przez Wykonawcę. Szczegółowe zasady realizacji zobowiązań Wykonawcy w ramach Przedmiotu Zamówienia, w tym zasady świadczenia usług/prac oraz kary umowne będzie określać Umowa.

2.7. Zobowiązanie do stosowania regulacji wewnętrznych PFRON.

Wykonawca zobowiązany jest do stosowania regulacji wewnętrznych PFRON w zakresie utrzymania i rozwoju systemów informatycznych PFRON. Dokumenty zawierające regulacje wewnętrzne PFRON zostaną przekazane Wykonawcy po zawarciu Umowy.

2.8. Instruktaże i warsztaty

Wykonawca oferuje organizację instruktaży, warsztatów i szkoleń w formie zdalnej lub stacjonarnej, zgodnie z ustaleniami. W przypadku instruktaży, warsztatów oraz szkoleń stacjonarnych, lokalizacja zostaje zaakceptowana przez Zamawiającego. Sala, w której odbywać się będą instruktarze, warsztaty oraz szkolenia, musi być dostosowana do potrzeb osób z niepełnosprawnościami i zapewniać odpowiednią liczbę miejsc dla wszystkich uczestników. Ponadto sala powinna być wyposażona we wszystkie niezbędne urządzenia i narzędzia umożliwiające przeprowadzenie warsztatów, instruktaży i szkoleń. W przypadku warsztatów, instruktaży i szkoleń zdalnych, Wykonawca dostarcza odpowiednią platformę informatyczną, która umożliwia przeprowadzenie warsztatów, szkoleń i instruktaży. Wykonawca jest odpowiedzialny za zapewnienie wykładowców posiadających odpowiednie doświadczenie szkoleniowe oraz specjalistyczną wiedzę merytoryczną w zakresie tematu objętego instruktażem, warsztatem oraz szkoleniem. Ponadto Wykonawca dostarcza

11

materiały szkoleniowe dla wszystkich uczestników, w tym zestawy ćwiczeń i testów. Wszelkie koszty związane z dojazdem na miejsce instruktaży, warsztatów lub szkoleń, a także zakwaterowaniem i wyżywieniem uczestników, w tym wykładowców prowadzących szkolenie lub warsztat, są w pełni pokrywane przez Wykonawcę.

#### **4. Wymagania funkcjonalne.**

- 4.1. Wymagania dotyczące Usługi Asysty Technicznej i Konserwacji.
	- 4.1.1. Wymagania ogólne.

W ramach Usług Asysty Technicznej i Konserwacji Wykonawca zobowiązany jest do:

- <span id="page-11-0"></span>ATK-01. Zapewnienia ciągłości działania Systemu w Dni Robocze w Godzinach Roboczych przez cały okres obowiązywania Umowy, z wyłączeniem Okna Serwisowego, pod warunkiem, że w ramach Okna Serwisowego realizowane są prace serwisowe wymagające wyłączenia Systemu lub powodujące tymczasową niedostępność Systemu i poszczególnych jego funkcjonalności.
- ATK-02. Utrzymania i administracji Systemu w tym Oprogramowania Systemowego i Narzędziowego oraz Oprogramowania Standardowego/Obcego.
- ATK-03. Utrzymania wartości parametrów związanych z Usługą Asysty Technicznej i Konserwacji na warunkach opisanych w Załączniku nr 5 do OPZ.
- ATK-04. Zapewnienia utrzymania parametrów wydajnościowych Systemu na poziomie 99%, pod warunkiem, że w tym czasie nie są prowadzone prace serwisowe.
- ATK-05. Zapewnienia wysokiego poziomu bezpieczeństwa Systemu i danych w nim przetwarzanych, między innymi poprzez instalowanie poprawek bezpieczeństwa dla Systemu, w tym do Oprogramowania Systemowego i Narzędziowego oraz Oprogramowania Standardowego/Obcego lub dostosowanie Systemu do najnowszych wersji przeglądarek internetowych w terminie 3 Dni Roboczych od dnia wydania ich przez producenta, wprowadzanie zmian konfiguracyjnych w Systemie, mających na celu zwiększenie poziomu bezpieczeństwa, zapewnienia zgodności z wymaganiami ujętymi w rozporządzeniu KRI, oraz dokumentach wewnętrznych Funduszu - Polityce Bezpieczeństwa Teleinformatycznego, Polityce Przetwarzania Danych Osobowych i Polityce Bezpieczeństwa Informacji. W szczególnych przypadkach, Zamawiający dopuszcza możliwość wydłużenia terminu wskazanego w zdaniu poprzednim, pod warunkiem przedstawienia przez Wykonawcę pisemnego uzasadnienia. Na zmianę terminu musi wyrazić zgodę Zamawiający. Jeżeli realizacja ww. dostosowania Systemu będzie wymagała jego czasowego wyłączenia, wówczas na ten czas zawieszany jest [ATK-01.](#page-11-0)
- ATK-06. Przyjmowania Zgłoszeń i Naprawy Wad Systemu wraz z wyczerpującym uzasadnieniem przyczyn powstałej Wady.
- ATK-07. Usuwania Wad Systemu wszystkich kategorii zgodnie z wymaganiami opisanymi w pkt 4.1.2 OPZ.
- ATK-08. Wydawania rekomendacji dotyczących przeprowadzania zmian, aktualizacji i modernizacji Systemu.
- ATK-09. Realizacja Zgłoszeń dotyczących zaleceń powstałych w wyniku audytu bezpieczeństwa teleinformatycznego. Realizacja w/w zaleceń będzie wykonywana w ramach Okna Serwisowego ustalonego z Zamawiającym.
- ATK-10. Zapewnienia stałej opieki co najmniej jednego konsultanta do wsparcia przy rozwiązywaniu bieżących problemów związanych z funkcjonowaniem Systemu.
- ATK-11. Wsparcie przy konstruowaniu zapytań bezpośrednich do bazy danych i dostarczania gotowych zapytań w języku SQL w celach raportowych.
- ATK-12. Bieżącej aktualizacji Dokumentacji Systemu oraz Kodów Źródłowych Systemu, przechowywanych w Repozytorium Projektu, zgodnie z wymaganiami opisanymi w Załączniku nr 3 do OPZ. Wykonawca ma obowiązek wraz z Protokołem Odbioru usługi dostarczyć zaktualizowaną Dokumentację Systemu i Kody Źródłowe oraz wskazać zmiany, jakie zostały wprowadzone w ramach Usługi Asysty Technicznej i Konserwacji w okresie, za który przedstawia Protokół Odbioru.
- ATK-13. Zrealizowania raz na kwartał przeglądu Kodów Źródłowych i Dokumentacji Systemu zgodnie z wymaganiami opisanymi w Załączniku nr 3 do OPZ.
- ATK-14. Realizacji Zgłoszeń dotyczących zaleceń powstałych w wyniku audytu WCAG oraz dostosowanie Systemu (nie dotyczy Systemu SOF2) do wymagań opisanych w Załączniku nr 2 do OPZ, przez cały okres trwania Umowy. Realizacja w/w zaleceń będzie wykonywana w ramach Okna Serwisowego ustalonego z Zamawiającym.
- ATK-15. Aktualizacji warstw Oprogramowania Systemowego i Narzędziowego oraz Oprogramowania Standardowego/Obcego nie później niż miesiąc po udostępnieniu przez producentów danego oprogramowania nowej, stabilnej jego wersji po wcześniejszym pisemnym uzgodnieniu z Zamawiającym i w terminie na jaki wyrazi zgodę Zamawiający. Wyżej wymieniony termin może zostać w szczególnych przypadkach zmieniony przez Zamawiającego na dłuższy. W przypadku krytycznych poprawek bezpieczeństwa wymaga się ich niezwłocznej instalacji. Wymóg nie dotyczy aktualizacji, do których instalacji konieczne będzie poniesienie przez Wykonawcę dodatkowych kosztów z tytułu zakupu licencji – wówczas koszty i decyzję o instalacji ponosi Zamawiający. Realizacja w/w zaleceń będzie wykonywana w terminie ustalonym z Zamawiającym.
- ATK-16. Instalowania na Środowisku Produkcyjnym i Środowisku Testowym, w czasie Okna Serwisowego, o ile Strony nie uzgodnią inaczej, Pakietów Aktualizacyjnych usuwających Wady. W przypadku błędów związanych z bezpieczeństwem Systemu, termin instalacji Pakietu Aktualizacyjnego musi zostać uzgodniony niezwłocznie, w

formie pisemnej. Instalacja takiego Pakietu może być wykonana poza Oknem Serwisowym.

- ATK-17. Instalacji Pakietu Aktualizacji w ramach rozwoju systemu SOF2, z zastrzeżeniem wymagań dotyczących Oprogramowania Obcego lub Narzędziowego, realizowana będzie w terminie uzgodnionym pisemnie z Zamawiającym, w czasie Okna Serwisowego, o ile Strony nie uzgodnią inaczej.
- ATK-18. W Dni Robocze, w Godzinach Roboczych Wykonawca musi realizować usługi od [ATK-01](#page-11-0) do ATK-14. Ponadto, Wykonawca na każde żądanie Zamawiającego zobowiązany jest do realizacji usługi opisanej w ATK-15, ATK-16, ATK-17.
- ATK-19. W Dni Robocze, pomiędzy Godzinami Roboczymi a Oknem Serwisowym Wykonawca musi realizować usługi wymienione w punkcie ATK-02, ATK-03, ATK-05, ATK-06 dot. Awarii oraz ATK-07 dot. Awarii. Ponadto, Wykonawca na każde żądanie Zamawiającego zobowiązany jest do realizacji usługi opisanej w ATK-15, ATK-16 oraz w przypadku ustaleń Stron ATK-17.
- ATK-20. W Dni Robocze w Oknie Serwisowym Wykonawca musi realizować usługi ATK-01, ATK-02, ATK-03, ATK-04, ATK-05, ATK-06, ATK-07 dot. Awarii, ATK-09, ATK-15, ATK-16, ATK-17.
- ATK-21. W dni świąteczne i ustawowo wolne od pracy Wykonawca musi realizować usługi ATK-02, ATK-03, ATK-05, ATK-06, ATK-07 dot. Awarii. Ponadto, w przypadku ustaleń Stron, Wykonawca zobowiązany jest do realizacji usługi opisanej w ATK-17.
- ATK-22. W dni świąteczne i ustawowo wolne od pracy oraz w Oknie Serwisowym Wykonawca musi realizować usługi: ATK-02, ATK-03, ATK-04, ATK-05, ATK-06, ATK-07 dot. Awarii, ATK- 09, ATK-15, ATK-16, ATK-17.
	- 4.1.2. Zasady obsługi Zgłoszeń.
- ATK-23. Zgłoszenie dokonywane jest za pośrednictwem Portalu Serwisowego przez upoważnionych Pracowników Wykonawcy oraz Zamawiającego.
- ATK-24. Wszystkie Zgłoszenia muszą być przez Strony rejestrowane i prezentowane w Portalu Serwisowym, w sposób pozwalający na archiwizację danych o czasie i treści Zgłoszeń oraz Obejścia i Naprawy Wad.
- ATK-25. Jeżeli Wada została wykryta przez Wykonawcę, Wykonawca niezwłocznie poinformuje Zamawiającego o wystąpieniu Wady, zarejestruje Zgłoszenie w Portalu Serwisowym , nada Wadzie odpowiednią kategorię oraz przystąpi do działań zmierzających do usunięcia Wady, z tym zastrzeżeniem, że zatwierdzenie Zgłoszenia oraz ostateczna decyzja odnośnie kategorii Wady należy do Zamawiającego.
- ATK-26. Zgłoszenie Wady musi zawierać między innymi:
	- 1) wskazanie komponentu systemu, którego dotyczy zgłoszenie;
- 2) opis funkcjonalności Systemu, której dotyczy Wada;
- 3) opis zauważonych nieprawidłowości w działaniu Systemu, jeśli jest to możliwe, ilustrowanych zrzutami ekranów Systemu oraz krótkim scenariuszem sposobu uzyskania nieprawidłowości;
- 4) kategorię Wady.
- ATK-27. W przypadku, gdy Zgłoszenie zostanie uznane przez Wykonawcę za niezasadne lub w przypadku uznania, iż Zamawiający w sposób nieprawidłowy określił kategorię Wady, Wykonawca zobowiązany jest do poinformowania Zamawiającego poprzez Portal Serwisowy o wyniku analizy Zgłoszenia, przy czym ostateczna decyzja, co do realizacji oraz co do kwalifikacji określonej Wady należy do Zamawiającego.
- ATK-28. Przyjmuje się, że do skutecznego Zgłoszenia Wady dochodzi z chwilą zarejestrowania Wady w Portalu Serwisowym i zaadresowania jej do Wykonawcy.
- ATK-29. W wyjątkowych sytuacjach, gdy Portal Serwisowy jest niedostępny, Zamawiający dopuszcza możliwość przekazania Zgłoszenia drogą telefoniczną lub mailową, na adres wskazany do komunikacji pomiędzy Stronami i tym samym zatwierdzenie Zgłoszenia do dalszego procedowania. W chwili przywrócenia dostępności Portalu Serwisowego, Wykonawca jest zobowiązany do niezwłocznego uzupełnienia Zgłoszenia w Portalu Serwisowym. W sytuacji opisanej w zdaniu pierwszym, przyjmuje się, że do skutecznego Zgłoszenia Wady dochodzi z chwilą przekazania Wykonawcy Zgłoszenia drogą telefoniczną lub mailową, na adres wskazany do komunikacji pomiędzy Stronami.
- ATK-30. Po otrzymaniu Zgłoszenia Wykonawca przystąpi do Naprawy Wady.
- ATK-31. Jeśli Wykonawca stwierdzi w trakcie działań naprawczych, że dla dokonania usunięcia Wady niezbędne jest podjęcie przez Zamawiającego określonych czynności lub uzyskania dodatkowych wyjaśnień od Zamawiającego, Wykonawca niezwłocznie zwróci się do Zamawiającego z żądaniem wykonania odpowiednich działań. Czas na dokonanie odpowiednich działań przez Zamawiającego nie będzie wliczany do Czasu Naprawy Wady.
- ATK-32. Usunięcie Wady nie może prowadzić do naruszenia struktur i integralności danych, do utraty danych lub wpływać negatywnie na funkcjonowanie Systemu lub innych składników infrastruktury Zamawiającego. Wykonawca zobowiązuje się również do usunięcia Wad w sposób zapobiegający utracie jakichkolwiek danych. W przypadku, gdy wykonanie usługi wiąże się z ryzykiem utraty danych, Wykonawca zobowiązany jest poinformować o tym Zamawiającego przed przystąpieniem do usunięcia Wady.
- ATK-33. Usunięcie Wady nie może naruszać zgodności Systemu z zaleceniami WCAG (nie dotyczy Systemu SOF2) opisanymi w Załączniku nr 2 do OPZ.
- ATK-34. Wykonawca przed zainstalowaniem Pakietu Aktualizacji na Środowisku Testowym wykona testy wewnętrzne zgodnie z Załącznikiem nr 4 do OPZ.
- ATK-35. Zainstalowanie przez Wykonawcę Pakietu Aktualizacji usuwającego Wadę na Środowisku Testowym uznaje się za zgłoszenie przez Wykonawcę gotowości do Odbioru Pakietu Aktualizacji. Zainstalowanie przez Wykonawcę Pakietu Aktualizacji usuwającego Wadę na Środowisku Produkcyjnym może się odbyć wyłącznie za zgodą Zamawiającego. W wyjątkowych sytuacjach za zgodą Zamawiającego Wykonawca może zainstalować Pakiet Aktualizacji bezpośrednio na Środowisku Produkcyjnym.
- ATK-36. Po zgłoszeniu gotowości Odbioru Pakietu Aktualizacji Zamawiający przystąpi niezwłocznie do jego weryfikacji, o ile strony nie postanowią inaczej.
- ATK-37. Zamawiający ma prawo do weryfikacji należytego wykonania usługi dowolną metodą. Zamawiający ma w szczególności prawo przeprowadzić testy za pomocą samodzielnie zdefiniowanych scenariuszy testowych lub przez zaangażowanie podmiotu trzeciego działającego w imieniu Zamawiającego.
- ATK-38. W przypadku, gdy Pakiet Aktualizacji nie usunie zgłoszonej Wady lub spowoduje pojawienie się nowej Wady w Systemie, Zgłoszenie uznaje się za niezakończone.
- ATK-39. Do Czasu Naprawy Zgłoszenia nie są wliczane okresy potwierdzania przez Zamawiającego skuteczności dostarczonych poprawek oraz czas pomiędzy odbiorem przez Zamawiającego Pakietu Aktualizacji na Środowisku Testowym, a zainstalowaniem Pakietu Aktualizacji na Środowisku Produkcyjnym.
- ATK-40. Wykonawca zobowiązany jest do zainstalowania Pakietu Aktualizacji najpóźniej w najbliższym Oknie Serwisowym po dokonaniu odbioru przez Zamawiającego Pakietu Aktualizacji, chyba że Zamawiający postanowi inaczej.
- ATK-41. Jeżeli Wykonawca nie dokona Naprawy/Obejścia w terminach, o których mowa w Załączniku nr 5 do OPZ, Zamawiający może:
	- 1) zawiadamiając pisemnie Wykonawcę, usunąć Wadę we własnym zakresie lub powierzyć jej usunięcie innemu podmiotowi trzeciemu na koszt Wykonawcy, co nie spowoduje utraty przysługujących Zamawiającemu uprawnień z tytułu gwarancji - przy czym koszty poniesione przez Zamawiającego przy usunięciu Wady będą potrącone z wynagrodzenia przysługującego Wykonawcy lub z zabezpieczenia należytego wykonania przedmiotu Umowy;
	- 2) obciążyć Wykonawcę karą umowną na zasadach opisanych w Umowie.
- ATK-42. Zakończenie instalacji Pakietu Aktualizacji na Środowisku Produkcyjnym kończy obsługę Zgłoszenia.
- ATK-43. Zamknięcie Zgłoszenia w Portalu Serwisowym dokonywane jest po instalacji Pakietu Aktualizacji na Środowisku Produkcyjnym przez upoważnionych Pracowników Zamawiającego wskazanych w Umowie.
- ATK-44. Wykonawca zobowiązany jest do uzupełnienia Zgłoszenia w Portalu Serwisowym o informacje na temat przyczyn wystąpienia Wady oraz szczegółowego opisu sposobu jej usunięcia z Systemu. Wykonawca zobowiązany jest również do zmieszczenia w danym Zgłoszeniu informacji na temat wersji Pakietu Aktualizacji wraz z datą jego produkcyjnej implementacji. Zamawiający dopiero po uzyskaniu powyższych informacji przystąpi do zamknięcia Zgłoszenia.
- ATK-45. W przypadku nieuzupełnienia Zgłoszenia o wymagane w punkcie ATK-44 informacje Zamawiający nie podpisze Protokołu Odbioru Usługi Asysty Technicznej i Konserwacji za dany okres rozliczeniowy.
- ATK-46. W terminie 10 Dni Roboczych od zakończenia obsługi każdego zgłoszenia dotyczącego Wady, aktualizacji Systemu czy konsultacji - Wykonawca dostarczy Zamawiającemu w formie elektronicznej zaktualizowaną wersję Kodów Źródłowych Systemu oraz wersję Dokumentacji Systemu aktualizującą jej części lub całość zgodnie z zasadami opisanymi w Załączniku nr 3 OPZ. Zmiany wprowadzane przez Wykonawcę do Dokumentacji Systemu będą oznaczone wyraźnie oraz w sposób umożliwiający Zamawiającemu ich zidentyfikowanie oraz wyszukanie w tekście, w szczególności poprzez zastosowanie trybu śledzenia zmian. Wykonawca będzie aktualizował Dokumentację Systemu oraz Kody Źródłowe w ramach wynagrodzenia, o którym mowa w Paragrafie 3 Umowy. Aktualizacji będzie dokonywać w sposób umożliwiający weryfikację przez Zamawiającego wprowadzonych zmian, na zasadach opisanych w Załączniku nr 3 do OPZ.
- ATK-47. W przypadku stwierdzenia niespójności pomiędzy Dokumentacją Systemu a działaniem Systemu Wykonawca zobowiązany jest do usunięcia niespójności w terminie 4 Dni Roboczych od pozyskania informacji, o ile strony nie postanowią inaczej.
	- 4.1.3. Zasady udzielania Konsultacji.
- ATK-48. Konsultacje zgłaszane są w formie Pytań za pośrednictwem Portalu Serwisowego przez upoważnionych Pracowników Zamawiającego wskazanych w Umowie.
- ATK-49. W wyjątkowych sytuacjach, gdy Portal Serwisowy jest niedostępny, Zamawiający dopuszcza możliwość przekazania Pytań drogą telefoniczną lub mailową, na adres wskazany do komunikacji pomiędzy Stronami oraz w ten sam sposób zatwierdzenie Pytań i ich dalszego procedowania. W chwili przywrócenia dostępności Portalu Serwisowego, Wykonawca jest zobowiązany do niezwłocznego uzupełnienia Pytań w Portalu Serwisowym.
- ATK-50. Konsultacje udzielane są za pośrednictwem Portalu Serwisowego przez upoważnionych pracowników Wykonawcy wskazanych w Umowie.
- ATK-51. Wszystkie materiały z konsultacji muszą być przez Strony rejestrowane i prezentowane w Portalu Serwisowym w sposób pozwalający na archiwizację danych o czasie i treści konsultacji (zapytań i odpowiedzi).
- ATK-52. Przyjmuje się, że do skutecznego zgłoszenia Konsultacji dochodzi z chwilą jego zarejestrowania i zaadresowania na Wykonawcę w Portalu Serwisowym.
- ATK-53. Jeżeli Wykonawca nie będzie w stanie udzielić odpowiedzi w czasie określonym w Załączniku nr 5 do OPZ, jest zobowiązany, za pośrednictwem Portalu Serwisowego, powiadomić o tym fakcie Zamawiającego, z którym zostanie ustalony nowy termin udzielenia odpowiedzi.
- ATK-54. Jeżeli udzielenie odpowiedzi będzie wymagało przez Wykonawcę kontaktu z podmiotem trzecim (Użytkownikiem zewnętrznym), w szczególności za pośrednictwem poczty elektronicznej, telefonicznie, Wykonawca niezwłocznie, za pośrednictwem Portalu Serwisowego, poinformuje o tym fakcie Zamawiającego i uzyska jego zgodę.
- ATK-55. W ramach udzielonych odpowiedzi dotyczących Przypadków Szczególnych, Wykonawca opracuje i udostępni Zamawiającemu instrukcję opisującą rozwiązanie danego Przypadku Szczególnego.
	- 4.1.4. Zasady aktualizacii Systemu.
- ATK-56. Aktualizacja Systemu realizowana jest dla:
	- nowych wersji Systemu wytworzonych w związku ze zmianami Sprzętu i Oprogramowania Systemowego i Narzędziowego;
	- nowych wersji lub uaktualnień Systemu lub jego poszczególnych części w ramach wersji głównej Systemu lub części Systemu, utworzonych z własnej inicjatywy przez Wykonawcę z uwzględnieniem zapisów poniżej, jako kolejne wersje Systemu lub części Systemu, zawierające usprawnienia w porównaniu z poprzednimi wersjami Sytemu lub części Sytemu;
	- dostosowania Systemu do bezwzględnie obowiązujących przepisów prawa wpływających na sposób funkcjonowania oraz funkcjonalności Systemu, w tym również określających minimalne wymagania techniczne dla systemów informatycznych eksploatowanych przez Zamawiającego.
- ATK-57. Jeżeli Wykonawca opracuje samodzielnie, niezależnie od zobowiązań wynikających z Zamówienia , jakiekolwiek aktualizacje polegające na uaktualnieniu Systemu, służące do usunięcia stwierdzonych nieprawidłowości pracy Systemu, dodania nowych funkcjonalności lub uwzględnienia zmian w przepisach prawa, Wykonawca zobowiązany jest niezwłocznie do pisemnego poinformowania Zamawiającego o

fakcie opracowania powyższych uaktualnień oraz ich przedstawienia. Wykonawca zobowiązany jest również pisemnie poinformować Zamawiającego o ewentualnych skutkach zainstalowania Pakietu Aktualizacji.

- ATK-58. Zasady aktualizacji Systemu obejmują również aktualizację Oprogramowania Systemowego i Narzędziowego oraz Oprogramowania Standardowego/Obcego.
- ATK-59. Aktualizacja Systemu przez Wykonawcę obejmuje w szczególności:
	- 1) przygotowanie i uzgodnienie z Zamawiającym planu wdrożenia wersji Systemu, aby Zamawiający z odpowiednim wyprzedzeniem mógł poinformować Użytkowników o przerwie w działaniu Systemu.
	- 2) dostarczenie aktualizacji;
	- 3) instalację aktualizacji na Środowiskach Testowych;
	- 4) instalację aktualizacji na Środowisku Produkcyjnym;
	- 5) testy Systemu na Środowisku Produkcyjnym, Środowiskach Testowych;
	- 6) wsparcie przy uruchamianiu Systemu na wyżej wymienionych środowiskach;
	- 7) aktualizacje Dokumentacji Systemu oraz Kodów Źródłowych w formie elektronicznej;
	- 8) podniesienie numeru wersji Systemu.
	- 4.1.5. Zasady zapewnienia kontroli i ciągłości działania Systemu oraz okresowych przeglądów.
- ATK-60. W ramach przedmiotu zamówienia Wykonawca będzie realizował prace związane z utrzymaniem, konserwacją, administracją i aktualizacją systemów operacyjnych oraz oprogramowania firm trzecich (w tym w szczególności silników baz danych, serwerów aplikacyjnych oraz bibliotek programistycznych i narzędzi), które wykorzystywane są do prawidłowego działania Systemu, podlegające Usłudze ATiK.

W szczególności będzie realizował prace związane z:

1) monitorowaniem prawidłowości działania ww. systemów oraz oprogramowania firm trzecich. W przypadku zidentyfikowania niedostatecznej ilości zasobów Wykonawca zwróci się do Zamawiającego z wnioskiem o przydzielenie dodatkowych zasobów wraz ze wskazaniem ilości oraz określeniem powodu powstania ww. zapotrzebowania. Jeśli wskazane zasoby będą dostępne, Zamawiający przydzieli zasoby w terminie nie dłuższym niż 10 Dni Roboczych od prawidłowo przedłożonego zapotrzebowania. Za prawidłowo złożone zapotrzebowanie Zamawiający rozumie przekazanie za pośrednictwem kanału komunikacyjnego wskazanego w Umowie informacji zawierających parametr podlegający zmianie oraz powód zmiany (muszą one zawierać się w zamkniętym katalogu parametrów

konfiguracyjnych maszyn wirtualnych właściwym dla ww. wirtualizatora). O zakończeniu realizacji wniosku Zamawiający poinformuje Wykonawcę w sposób analogiczny do wyżej opisanego sposobu komunikacji. Po przydzieleniu przez Zamawiającego dodatkowych zasobów w celu ich skutecznego wykorzystania Wykonawca dokona czynności rekonfiguracyjnych po stronie Oprogramowania Systemowego i Narzędziowego oraz Oprogramowania Standardowego/Obcego, Oprogramowania Zamawiającego oraz Systemu. W/w czynności realizowane przez Wykonawcę muszą zostać zrealizowane w terminie nie dłuższym niż 10 Dni Roboczych od momentu poinformowania Wykonawcy o dostępności dodatkowych zasobów;

- 2) uaktualnianiem Oprogramowania Systemowego i Narzędziowego oraz Oprogramowania Standardowego/Obcego, Oprogramowania Zamawiającego oraz Systemu do wersji aktualnie wspieranej. Przez uaktualnienie do wersji aktualnie wspieranych Zamawiający rozumie czynności związane z podniesieniem wersji Oprogramowania Systemowego i Narzędziowego oraz Oprogramowania Standardowego/Obcego, Oprogramowania Zamawiającego oraz Systemu oraz wykonanie testów na Środowiskach Testowych i Produkcyjnym do wersji stabilnych posiadających aktualne wsparcie producenta tzn. posiadających możliwość pobierania i aktualizowania oprogramowania ze stron lub z repozytoriów udostępnianych przez producenta oraz wprowadzania wszystkich zalecanych przez producenta uaktualnień, w szczególności uaktualnień dotyczących zabezpieczeń;
- 3) instalowaniem poprawek i łat bezpieczeństwa dla Oprogramowania Systemowego i Narzędziowego oraz Oprogramowania Standardowego/Obcego, Oprogramowania Zamawiającego oraz Systemu;
- 4) Zarządzaniem konfiguracją poszczególnych elementów Systemu oraz wersji Oprogramowania Systemowego i Narzędziowego, Oprogramowania Standardowego/Obcego, Oprogramowania Zamawiającego w celu optymalizowania działania i zapewnienia ciągłości działania;
- 5) administrowaniem Oprogramowaniem Systemowym i Narzędziowym oraz Oprogramowaniem Standardowym/Obcym, Oprogramowaniem Zamawiającego oraz Systemem, w tym w szczególności dostosowywanie ww. oprogramowania w zakresie zapewniania oczekiwanego poziomu optymalizacji działania wyżej wskazanego oprogramowania;
- 6) analizowaniem oraz przygotowanie wytycznych w zakresie możliwości rozwojowych, realizacji zmian technologicznych mających na celu optymalizację pracy Oprogramowania Systemowego i Narzędziowego oraz Oprogramowania Standardowego/Obcego, Oprogramowania Zamawiającego oraz Systemu z jednoznacznym wskazaniem możliwości migracji do

wskazanych przez Zamawiającego rozwiązań, w tym w szczególności opis czynności do wykonania, przewidywaną pracochłonność oraz potencjalne występujące ryzyka;

- 7) administrowaniem certyfikatami służącymi do integracji Systemu z innymi systemami zewnętrznymi i wewnętrznymi.
- 8) okresowym przeglądem kopii zapasowych. Wykonawca, w cyklach 6 miesięcznych będzie przeprowadzał przegląd kopii zapasowych Systemu polegający na testowym odtworzeniu Systemu z kopii zapasowych na środowisko wskazane przez Zamawiającego. Odtworzeniu podlegać będzie zarówno serwery aplikacyjne jak i serwery bazodanowe wraz z danymi.
- ATK-61. Wykonawca w terminie 20 Dni Roboczych liczonych od następnego dnia od przekazania Wykonawcy dostępu zweryfikuje konfigurację i działanie obecnie wykorzystywanego u Zamawiającego narzędzia do monitorowania zasobów (Zabbix) oraz w przypadku konieczności wprowadzenia zmian w konfiguracji powyższego narzędzia wykona jego rekonfigurację. Wykonawca zobowiązany jest do przedstawienia pisemnego raportu z wykonanych prac.
- ATK-62. Wykonawca określi wszystkie parametry konfiguracyjne polityk archiwizacji danych Oprogramowania objętego ATiK-iem umożliwiających odtworzenie danych i uruchomienie wszystkich komponentów Oprogramowania. Dostarczone parametry konfiguracyjne muszą uwzględniać minimalizację parametrów RPO (Recovery Point Objective) oraz RTO (Recovery Time Objective). Na podstawie uzyskanych informacji Zamawiający przygotuje nowe lub zmodyfikuje istniejące zadania archiwizacyjne, a Wykonawca zweryfikuje i potwierdzi poprawność ich konfiguracji oraz działania. W/w określenie parametrów nastąpi nie później niż w ciągu 20 Dni Roboczych liczonych od następnego dnia od przekazania Wykonawcy dostępu do Systemu.
- ATK-63. Wykonawca zobowiązany jest do okresowego analizowania i weryfikowania prawidłowości działania wszystkich zadań archiwizacyjnych. Czynności te winny być prowadzone nie rzadziej niż raz na trzy miesiące lub po każdej zmianie/modyfikacji konfiguracji polityk archiwizacji danych. Na wniosek oraz w porozumieniu z Wykonawcą, Zamawiający wskaże termin przeprowadzenia w/w prac. Nie może być on jednak dłuższy niż 21 dni kalendarzowych od zgłoszenia przez Wykonawcę gotowości do dokonania w/w czynności. Każda weryfikacja musi zostać potwierdzona obustronnie zawartym protokołem odbioru bez uwag. Zamawiający w terminie 5 Dni Roboczych od otrzymania protokołu zaakceptuje go lub zgłosi uwagi. W terminie do 14 dni kalendarzowych Wykonawca zobligowany jest do usunięcia przyczyn powstania uwag wskazanych w Protokole Odbioru. Po usunięciu przyczyn powstania uwag proces odbioru zostanie powtórzony. Zamawiający dopuszcza dwukrotne powtórzenie czynności odbiorowych.
- ATK-64. Wykonawca zobowiązany jest do przeprowadzania okresowych testów procedur odzyskiwania Systemu w tym testów scenariuszy "Disaster recovery". Czynności te winny być prowadzone nie rzadziej niż raz na sześć miesięcy lub po każdej zmianie/modyfikacji konfiguracji polityk archiwizacji danych. Na wniosek oraz w porozumieniu z Wykonawcą Zamawiający wskaże termin przeprowadzenia w/w prac. Nie może być on jednak dłuższy niż 21 dni od zgłoszenia przez Wykonawcę gotowości do dokonania w/w czynności. Każda weryfikacja musi zostać potwierdzona obustronnie zawartym protokołem odbioru bez uwag. Zamawiający w terminie do 5 Dni Roboczych od otrzymania protokołu zaakceptuje go lub zgłosi uwagi. W terminie do 14 dni kalendarzowych Wykonawca zobligowany jest do usunięcia przyczyn powstania uwag wskazanych w protokole odbioru. Po usunięciu przyczyn powstania uwag proces odbioru zostanie powtórzony. Zamawiający dopuszcza dwukrotne powtórzenie czynności odbiorowych. W przypadku uznania, że procedury odzyskiwania Systemu po awarii lub scenariusze "Disaster recovery" są niekompletne, Wykonawca zobowiązany jest do uzupełnienia wyżej wymienionych dokumentów w terminie 3 miesięcy do dnia podpisania Umowy, w ramach usługi ATiK.
- 4.2. Wymagania dotyczące Modyfikacji i Rozwoju.
- 4.2.1. Wymagania Ogólne.

W ramach rozwoju systemu SOF2 Systemu Wykonawca zobowiązany jest do:

- MR-01. Opracowywania i wdrażania nowych funkcjonalności Systemu oraz dokonywania wszelkich innych zmian w Systemie w zakresie wskazanym przez Zamawiającego, w tym wynikających ze zmian przepisów prawa, zaleceń audytorów, kontrolerów, zmieniających się wymogów technologicznych oraz optymalizacji procesów biznesowych i systemowych (np. parametryzację słowników, algorytmów).
- MR-02. Dokonywania zmian w Systemie na potrzeby integracji z innymi systemami wykorzystywanymi przez Zamawiającego.
- MR-03. Utrzymania wartości parametrów związanych z rozwojem Systemu SOF2 na warunkach opisanych w Załączniku nr 5 do OPZ.
- 4.2.2. Zasady realizacji Modyfikacji i Rozwoju.
- MR-04. Wykonawca nie może odmówić realizacji złożonego Zamówienia, poza przypadkami, gdy jego realizacja spowoduje przekroczenie limitu Roboczogodzin lub terminu realizacji Umowy.
- MR-05. Zamawiający może wstrzymać lub zakończyć realizację każdego z etapów rozwoju systemu SOF2 w dowolnie wybranym momencie. W razie zakończenia realizacji w trybie określonym w zdaniu poprzednim, Wykonawcy przysługuje wynagrodzenia za udokumentowane prace, z zastrzeżeniem postanowień MR-14.
- MR-06. Zamawiający wymaga, aby Wykonawca przy realizacji prac w ramach rozwoju Systemu SOF2 dysponował zespołem projektowo-programowym, który może wykonać prace o zakresie nie mniejszym niż 2000 Roboczogodzin w trakcie jednego miesiąca.
- MR-07. Tryb realizacji zmian może być równoległy, przy czym zakłada się, iż Wykonawca nie będzie realizował jednocześnie więcej niż 5 modyfikacji.
- MR-08. W przypadku, gdy do realizacji prac w ramach rozwoju Systemu SOF2 niezbędne jest użycie licencji, Wykonawca zobowiązany jest do wykorzystania licencji typu open source. Stosowanie płatnych licencji dopuszczalne jest wyłącznie w sytuacji braku odpowiedniej licencji typu open source. W takim przypadku Wykonawca udzieli Zamawiającemu lub zagwarantuje udzielenie na rzecz Zamawiającego przez podmioty trzecie, przenoszalnych, bezterminowych i niewyłącznych licencji na korzystanie z takiego Oprogramowania, zgodnie z postanowieniami Paragrafu 10 Umowy po udzieleniu przez Zamawiającego pisemnej zgody na zastosowanie takiej licencji lub po dostarczeniu jej przez Zamawiającego. Koszt pozyskania licencji spoczywa na Wykonawcy. Pisemna zgoda Zamawiającego wymagana jest również w przypadku konieczności zastosowania oprogramowania open-source.
- MR-09. Zrealizowane prace nie mogą prowadzić do naruszenia struktur i integralności danych, do utraty danych lub wpływać negatywnie na funkcjonowanie Systemu lub innych składników infrastruktury Zamawiającego. W przypadku, gdy wykonanie prac wiąże się z ryzykiem utraty danych, Wykonawca zobowiązany jest pisemnie poinformować o tym Zamawiającego przed przystąpieniem do realizacji prac w ramach rozwoju Systemu SOF2.
- MR-10. W przypadku, gdy realizacja prac spowoduje pojawienie się Wady w Systemie, Wykonawca zobowiązany jest do wstrzymania prac w ramach rozwoju Systemu SOF2, do czasu skutecznego usunięcia Wady.
- MR-11. Wykonawca zobowiązany jest do zapewnienia zgodności Produktów (nie dotyczy Systemu SOF2) przekazywanych w ramach realizacji rozwoju Systemu SOF2 z zaleceniami WCAG zawartymi w Załączniku nr 2 do OPZ.
- MR-12. Wszystkie Zamówienia oraz inne materiały z realizacji rozwoju Systemu SOF2 (w tym z testów) muszą być przez Strony rejestrowane i prezentowane w Portalu Serwisowym lub Sharepoint.
- 4.2.3. Etapy realizacji Modyfikacji i Rozwoju Systemu

Procedura realizacji Modyfikacji i Rozwoju Systemu składa się z etapów:

- $\bullet$  Etap 1 analiza i projekt,
- Etap 2 realizacja.

#### **Etap 1 (analiza i projekt)** - inicjowany jest przez Zamawiającego

- MR-13. Upoważniony Pracownik Zamawiającego tworzy Zamówienie w Portalu Serwisowym zawierające: krótki opis (koncepcje) procesu biznesowego, w miarę możliwości: funkcjonalności oraz zakres danych oraz inne informacje mogące mieć wpływ na realizację Zamówienia.
- MR-14. Wykonawca zobowiązany jest, by w terminie 10 dni kalendarzowych od dnia zgłoszenia Zamówienia dostarczyć nieodpłatnie wynik realizacji Analizy Wstępnej. Akceptacja Analizy Wstępnej przez Zamawiającego warunkuje dalszą realizację modyfikacji.
- MR-15. Wykonawca zgodnie z harmonogramem przedstawionym w Analizie Wstępnej, przedstawi Zamawiającemu projekt zmian w warstwach logiki biznesowej, danych, uprawnień, architektury fizycznej i logicznej Systemu, konfiguracji komponentów sprzętowych, zawierający w szczególności:
	- 1) opis dziedziny Systemu oraz specyfikację wymagań w obszarze funkcjonalnym i (poza funkcjonalnym), które będą przedmiotem prac programistycznych;
	- 2) opis architektury Systemu po zmianach (głównie perspektywa biznesu, perspektywa logiczna, oraz perspektywa danych) – o ile dotyczy;
	- 3) projekty wszystkich modułów, które będą przedmiotem prac, o ile dotyczy;
	- 4) wycenę realizacji Etapu 2 w Roboczogodzinach z rozbiciem na poszczególne zadania składowe (podzadania) w podziale uzgodnionym z Zamawiającym;
	- 5) zakres niezbędnego współdziałania Zamawiającego;
	- 6) harmonogram realizacii prac:
	- 7) informację o wpływie realizacji prac w ramach rozwoju Systemu SOF2 na integralność, wydajność oraz bezpieczeństwo Systemu;
	- 8) wykaz niezbędnych licencji do uruchomienia zmian, o ile będą wymagane;
	- 9) wykaz zmian w infrastrukturze informatycznej Systemu, o ile dotyczy;
	- 10) propozycję przeprowadzenia warsztatów z nowych funkcjonalności dla Użytkowników i przedstawicieli Zamawiającego, o ile Zamówienie je obejmuje.
- MR-16. Wycena, o której mowa w MR-15 musi zawierać dla każdego z punktów osobno, szacunkową liczbę Roboczogodzin niezbędną do przeprowadzenia między innymi (zakres wyceny będzie uzależniony od Zamówienia):
	- 1) prac analitycznych,
	- 2) prac programistycznych,
	- 3) zmian w Kodzie Źródłowym,
- 4) testów,
- 5) warsztatów z nowych funkcjonalności dla Użytkowników i przedstawicieli Zamawiającego, jeśli Zamówienie zawiera takie zapotrzebowanie.
- MR-17. Strony mogą ustalić inny termin dostarczenia Produktów Etapu 1 przez Wykonawcę.
- MR-18. Strony mogą ustalić inny wykaz i zakres dla dokumentacji, o której mowa w MR -15 dostarczanej w ramach Produktów Etapu 1.
- MR-19. Dopuszcza się by w ramach Zamówienia na rozwoju systemu SOF2 wytwarzane były inne produkty będące częścią składową Systemu lub powiązane z Systemem, nie będące oprogramowaniem. W takim przypadku Strony mogą ustalić indywidualny tryb i zakres realizacji usługi.
- MR-20. Jeśli w ramach realizacji Modyfikacji i Rozwoju istnieje techniczna możliwość zastapienia komercyjnego rozwiązania autorstwa podmiotu trzeciego lub Wykonawcy przez oprogramowanie otwarto-źródłowe, Wykonawca jest zobowiązany uwzględnić ten fakt w przedstawionym projekcie, o którym mowa MR-15, stwarzając Zamawiającemu możliwość podjęcia decyzji w zakresie doboru konkretnego rozwiązania.
- MR-21. Zamawiającemu przysługuje prawo weryfikacji i akceptacji sposobu oraz czasochłonności wykonania przez Wykonawcę prac, który został przedstawiony przez Wykonawcę. Ostateczna akceptacja wyceny czasochłonności prac należy do Zamawiającego. W przypadku zaistnienia różnicy zdań między Stronami dotyczącej wiarygodności przedstawionego rozliczeń i szacunków czasochłonności, Strony zobowiązują się do podporządkowania się opinii niezależnego od Stron biegłego i rozliczenia prac według podanych przez niego wskazań. Biegły zostanie wybrany przez Strony metodą zapewniającą bezstronność, a także będzie osobą posiadającą potwierdzoną certyfikatami wiedzę z zakresu wymiarowania przedsięwzięć informatycznych. Biegły będzie wybierany z listy osób wpisanych na listę rzeczoznawców Polskiego Towarzystwa Informatycznego, przy czym pod uwagę będą brane jedynie osoby wpisane na listę nie później niż w dniu publikacji ogłoszenia. Koszt sporządzenia opinii ponosi strona przeciwna tej, do racji której biegły się przychyli. Jeśli biegły nie przychyli się do racji żadnej ze stron, obie strony ponoszą koszt sporządzenia opinii po połowie.
- MR-22. Zamawiający zobowiązany jest do przekazania Wykonawcy informacji w Portalu Serwisowym czy akceptuje, czy odrzuca przedstawiony przez Wykonawcę wynik Etapu 1.
- MR-23. Strony mogą dokonywać zmian i uzupełnień do materiału w trybie roboczym. Wycena wykonania Modyfikacji i Rozwoju uzgodniona na koniec Etapu 1 będzie stanowić podstawę wyliczenia wynagrodzenia za wykonanie danej usługi.
- MR-24. Jeżeli Strony dokonają stosownych ustaleń przed rozpoczęciem realizacji Zamówienia, wycena Zamówienia (zadań składowych) może być aktualizowana w porozumieniu z Zamawiającym w miarę ustalania szczegółów realizacyjnych, które nie były znane lub nie zostały doprecyzowane w chwili zlecania realizacji Zamówienia. Ostateczna akceptacja wyceny czasochłonności prac należy do Zamawiającego.
- MR-25. Zamawiający ma prawo zrezygnować z realizacji Etapu 2.
- MR-26. Po zakończeniu Etapu 1 Zamawiający może złożyć za pośrednictwem Portalu Serwisowego Zamówienie na realizację Etapu 2.
- MR-27. Poza Analizą Wstępną, produkty Etapu 1 podlegają odbiorom na zasadach opisanych w Umowie.
- **Etap 2 (realizacja)**  inicjowany przez Zamawiającego.
- MR-28. Wykonawca przystępuje do realizacji Etapu 2 po otrzymaniu od Zamawiającego Zamówienia Etapu 2.
- MR-29. W wyjątkowych sytuacjach podczas trwania Etapu 2 (realizacja), ale przed przekazaniem Produktów tego Etapu do Odbioru, Zamawiający może zgłosić wniosek o zmianę wymagań, Wykonawca zobowiązany jest uwzględnić zgłoszone we wskazanym czasie zmiany wymagań. Wykonawca przedstawi Zamawiającemu poprawkę do projektu zawierającą zgłoszone zmiany wymagań, wycenę ich wykonania oraz wpływ na harmonogram realizacji w terminie 5 Dni Roboczych, o ile Strony nie postanowią inaczej.
- MR-30. W uzasadnionych przypadkach Zamawiający dopuszcza zmianę terminów określonych w harmonogramie, w tym przekazania produktu do Odbioru, w stosunku do terminów uzgodnionych w ramach Etapu 1. Każdorazowa zmiana terminu w harmonogramie wymaga zgody Zamawiającego w formie dokumentowej. Zamawiający nie wyrazi zgody na zmianę terminu określonego w harmonogramie bez uzasadnienia Wykonawcy w sytuacji, gdy Wykonawca wnosi o przesunięcie terminu.
- MR-31. Wykonawca przeprowadza testy wewnętrzne zgodnie z wymaganiami opisanymi w Załączniku nr 4 do OPZ na Środowisku Testowym według przygotowanych przez siebie scenariuszy testowych i potwierdza Zamawiającemu ich wykonanie poprzez wprowadzenie stosownej informacji do Portalu Serwisowego oraz zamieszczenie dokumentu raportu z testów w Portalu Serwisowym lub Sharepoint.
- MR-32. Po przeprowadzeniu testów wewnętrznych Wykonawca zgłasza w formie dokumentowej Zamawiającemu gotowość do testów akceptacyjnych.
- MR-33. Wykonawca zobowiązany jest do wgrania na Środowisko Testowe modyfikacji lub poprawek niezawierających Wad. W przypadku ich stwierdzenia, Zamawiający

zastrzega sobie prawo do odstąpienia od testów akceptacyjnych, do czasu usunięcia nieprawidłowości przez Wykonawcę.

- MR-34. Poinformowanie w formie dokumentowej Zamawiającego o gotowości do zainstalowania przez Wykonawcę Pakietu Aktualizacji na Środowisku Testowym uznaje się za zgłoszenie przez Wykonawcę gotowości do Odbioru realizowanego Zamówienia.
- MR-35. Po zgłoszeniu gotowości do Odbioru Zamawiający przystąpi niezwłocznie do weryfikacji Pakietu Aktualizacji.
- MR-36. Zamawiający ma prawo do weryfikacji należytego wykonania Zamówienia dowolną metodą. Zamawiający ma prawo przeprowadzić testy za pomocą samodzielnie zdefiniowanych scenariuszy testowych.
- MR-37. Wykonawca ma obowiązek dostarczyć Zamawiającemu dokumenty, w tym raporty, scenariusze testowe wymagane w Załączniku nr 4 do OZP najpóźniej w momencie zgłoszenia Zamawiającemu przez Wykonawcę gotowości do Odbioru, o którym mowa w MR-34.
- MR-38. Zamawiający w terminie określonym w harmonogramie, począwszy od daty zgłoszenia przez Wykonawcę gotowości do Odbioru, przeprowadzi testy akceptacyjne, w trakcie których zweryfikuje przedmiot Odbioru i przekaże Wykonawcy za pośrednictwem Portalu Serwisowego informację o zidentyfikowanych Wadach przedmiotu Odbioru.
- MR-39. Wady będą rejestrowane w Portalu Serwisowym przez Zamawiającego oraz będą im nadawane odpowiednie kategorie:
	- 1) Awaria,
	- 2) Błąd,
	- 3) Usterka,
	- 4) Pytanie (Konsultacje).
- MR-40. W przypadku, o którym mowa w MR-39 pkt 1 Wykonawca zobowiązany jest do usunięcia Awarii w przedmiocie Odbioru w terminie 1 Dnia Roboczego od dnia jej zgłoszenia przez Zamawiającego lub w innym terminie wskazanym przez Zamawiającego.
- MR-41. W przypadku, o którym mowa w MR-39 pkt 2 Wykonawca zobowiązany jest do usunięcia Błędu w przedmiocie Odbioru w terminie 2 Dni Roboczych od dnia jej zgłoszenia przez Zamawiającego lub w innym terminie wskazanym przez Zamawiającego.
- MR-42. W przypadku, o którym mowa w MR-39 pkt 3 Wykonawca zobowiązany jest do usunięcia Usterki w przedmiocie Odbioru w terminie 3 Dni Roboczych od dnia jej

zgłoszenia przez Zamawiającego lub w innym terminie wskazanym przez Zamawiającego.

- MR-43. W przypadku, o którym mowa w MR-39 pkt 4 Wykonawca zobowiązany jest do udzielenia odpowiedzi na Pytanie (Konsultacje) w przedmiocie Odbioru w terminie 4 Dni Roboczych od dnia jej zgłoszenia przez Zamawiającego lub w innym terminie wskazanym przez Zamawiającego.
- MR-44. Testy akceptacyjne po stronie Zamawiającego będą trwały do usunięcia przez Wykonawcę wszystkich zgłoszonych Wad, o ile Strony nie postanowią inaczej.
- MR-45. W sytuacji, gdy w trakcie Odbioru Zamawiający zgłosi Wykonawcy co najmniej:
	- 2 Wady, o której mowa w MR-39 pkt 1, lub
	- 15 Wad, o których mowa w MR-39 pkt 2, lub
	- 31 Wad, o których mowa w MR-39 pkt 3,

Zamawiający naliczy Wykonawcy karę umowną na zasadach i wysokościach określonych w Paragrafie 12 Umowy.

- MR-46. W przypadku niektórych zmian prawnych, Zamawiający zastrzega sobie prawo do prowadzenia testów akceptacyjnych modyfikacji Systemu zleconych w ramach Etapu 2 wspólnie z Wykonawcą. W sytuacji opisanej w zdaniu poprzednim, Zmawiający odstąpi od naliczenia kar umownych, o których mowa w MR-45.
- MR-47. Jeżeli Wykonawca nie wykona Zamówienia w terminie określonym w harmonogramie, o którym mowa MR-15 powyżej, Zamawiający może:
	- 1) wydłużyć termin wykonania usługi na pisemną prośbę Wykonawcy zawierającą uzasadnienie i zmiany harmonogramu,
	- 2) obciążyć Wykonawcę karą umowną na zasadach opisanych w Umowie.
- MR-48. Po zakończeniu testów akceptacyjnych, Wykonawca ma obowiązek instalacji Pakietu Aktualizacji na Środowisku Produkcyjnym w terminie uzgodnionym przez Strony.
- MR-49. Nie później niż na 3 Dni Robocze przed Instalacją Pakietu Aktualizacji na Środowisku Produkcyjnym, Wykonawca dostarcza zaktualizowaną zgodnie z wymogami opisanymi w Załączniku nr 3 do OPZ, kompletną zaktualizowaną Dokumentację Systemu. Przekazana zaktualizowana Dokumentacja Systemu musi zawierać wszelkie informacje pozwalające Zamawiającemu lub podmiotom wybranym przez Zamawiającego na samodzielne korzystanie z Produktów, a także na ich samodzielne utrzymywanie i rozwój.
- MR-50. Wykonawca nie później niż na 2 Dni Robocze przed Instalacją Pakietu Aktualizacji na Środowisku Produkcyjnym zobowiązany jest każdorazowo przeprowadzić warsztaty szkoleniowe z nowych funkcjonalności dla Użytkowników i przedstawicieli Zamawiającego, jeśli Zamówienie zawiera takie zapotrzebowanie.
- MR-51. Instalacja Pakietu Aktualizacji na Środowisku Produkcyjnym realizowana będzie w czasie Okna Serwisowego, o ile Strony nie uzgodnią inaczej.
- MR-52. Zamawiający zastrzega sobie prawo rezygnacji z instalacji Pakietu Aktualizacji na Środowisku Produkcyjnym.
- MR-53. Warunkiem zakończenia realizacji Zamówienia jest:
	- 1) Pozytywny Odbiór Zamówienia,
	- 2) zainstalowanie przez Wykonawcę Pakietu Aktualizacji na Środowisku Produkcyjnym,
	- 3) dostarczenie Zamawiającemu przez Wykonawcę zaktualizowanej Dokumentacji Systemu, o której mowa w MR-49,
	- 4) dostarczenie Zamawiającemu instrukcji użytkownika (jeżeli dotyczy), instrukcji administratora (jeżeli dotyczy),
	- 5) przeprowadzenie przez Wykonawcę warsztatów, o których mowa w pkt MR-15 (o ile Zamówienie obejmuje warsztaty).

Wymienione powyżej dokumenty, w szczególności instrukcja użytkownika muszą spełniać wymagania WCAG zawarte w Załączniku nr 2 do OPZ.

- MR-54. Zakończenie realizacji Zamówienia potwierdzane jest poprzez jego zamknięcie w Portalu Serwisowym przez Upoważnionego Pracownika Zamawiającego.
- MR-55. Zamknięcie Zamówienia w Portalu Serwisowym oznacza możliwość jego ujęcia w Protokole Odbioru Modyfikacji i Rozwoju, którego wzór zawiera Załącznik nr 3 do Umowy.
- MR-56. Podpisanie Protokołu Odbioru, o którym mowa w MR-58 przez Zamawiającego bez zastrzeżeń jest podstawą do wystawienia przez Wykonawcę faktury.
- MR-57. Z chwilą zainstalowania przez Wykonawcę Pakietu Aktualizacji na Środowisku Produkcyjnym Wykonawca obejmuje go Usługą Asysty Technicznej i Konserwacji oraz gwarancją, o której mowa w Paragrafie 5 Umowy bez zmiany wynagrodzenia przysługującego z tytułu realizacji Umowy.
- MR-58. Protokół Odbioru Zamówienia wykonanego w ramach Modyfikacji i Rozwoju zawierać będzie informację o liczbie Roboczogodzin, w ramach których Zamówienie zostało wykonane. Liczba Roboczogodzin wskazana w zaakceptowanym przez Zamawiającego Protokole Odbioru będzie podstawą do rozliczenia limitu Roboczogodzin na Rozwój określonego w niniejszej Umowie.
- MR-59. Zamawiający zastrzega sobie możliwość realizacji Modyfikacji i Rozwoju w trybie alternatywnym/zwinnym, w których zakres prac, tryb i forma realizacji określane są na etapie zlecenia usługi, natomiast rozliczanie pracochłonności i określanie wynagrodzenia prac z puli Roboczogodzin przewidzianych na realizację Modyfikacji

i Rozwoju ma miejsce z dołu, w oparciu o przekazywane przez Wykonawcę na bieżąco codzienne raporty i inne gromadzone na bieżąco w Repozytorium Projektu wiarygodne dowody potwierdzające fakt świadczenia usług przez poszczególnych

MR-60. W szczególnych przypadkach, związanych z koniecznością wprowadzenia pilnej zmiany prawnej, Zamawiający zastrzega sobie prawo do realizacji modyfikacji w trybie odwróconym polegającym na wytworzeniu w pierwszej kolejności zmodyfikowanego oprogramowania, następnie przeprowadzenia testów deweloperskich i akceptacyjnych, a następnie wdrożeniu Pakietu Aktualizacyjnego na Środowisko Produkcyjne, a dopiero na końcu wytworzenie i przekazanie do akceptacji Zamawiającego Dokumentacji Systemu. Każdorazowo taki tryb realizacji rozwoju Systemu SOF2 musi być zaakceptowany przez Zamawiającego.

#### **5. Lista załączników do Opisu Przedmiotu Zamówienia:**

- 1. Załącznik nr 1 do OPZ **-** Wymagania wydajnościowe i niezawodnościowe,
- 2. Załącznik nr 2 do OPZ Wymagania w zakresie WCAG 2.1**,**
- 3. Załącznik nr 3 do OPZ Wymagania dla Dokumentacji,
- 4. Załącznik nr 4 do OPZ Wymagania dotyczące testów,
- 5. Załącznik nr 5 do OPZ Poziom świadczenia usług SLA.

**Załącznik nr 1 do OPZ - Wymagania wydajnościowe i niezawodnościowe.**

- WSC-01.Wykonawca zapewni ciągłe funkcjonowanie Systemu przy założeniu, że System działa w Dni Robocze, w Godzinach Roboczych.
- WSC-02. Zamawiający jest uprawniony do prowadzenia testów sprawdzających dotrzymanie parametrów wydajnościowych Systemu. Ze strony Zamawiającego zostanie użyte na przykład narzędzie Apache JMeter ([http://jmeter.apache.org\)](http://jmeter.apache.org/).
- WSC-03. Wykonawca będzie prowadził działania prewencyjne mające na celu wydłużenie czasu bezawaryjnej pracy Systemu, w tym będzie wykonywał optymalizacje Systemu oraz przeglądy nie rzadziej niż raz na kwartał, a także na żądanie Zamawiającego.
- WSC-04. W przypadku konieczności wykonania prac mających na celu optymalizację działania Systemu Wykonawca bezzwłocznie poinformuje Zamawiającego o zakresie prac jaki jest z tym związany.
- WSC-05. Wszelkie planowane przerwy w działaniu Systemu związane z wykonywaniem optymalizacji muszą być uzgodnione z Zamawiającym.

## **Załącznik nr 2 do OPZ - Wymagania w zakresie WCAG 2.1 (Uwaga: nie dotyczy systemu SOF2)**

Wykonawco, przekazujemy nasze wymagania odnośnie dostępności cyfrowej.

Serwis/system powinien być całkowicie dostępny cyfrowo dla Użytkowników z wszelkimi niepełnosprawnościami, dla seniorów i wszystkich innych użytkowników Internetu. Ze względu na rolę, jaką pełni PFRON, Serwis/system powinien być wzorcowy w zakresie dostępności.

Wymóg dostępności serwisu/systemu PFRON wynika z:

- Ustawy z dnia 4 kwietnia 2019 r. o dostępności cyfrowej stron internetowych i aplikacji mobilnych podmiotów publicznych (Dz.U. 2019 poz. 848),
- Rozporządzenia Rady Ministrów z dnia 12 kwietnia 2012 r. w sprawie Krajowych Ram Interoperacyjności, minimalnych wymagań dla rejestrów publicznych i wymiany informacji w postaci elektronicznej oraz minimalnych wymagań dla systemów teleinformatycznych (Dz.U. 2017 poz. 2247).

Zgodnie z ustawą serwisy internetowe realizujące zadania publiczne muszą być zgodne z WCAG 2.1 na poziomie A i AA.

Zatem Wykonawco, jesteś zobowiązany do dostarczenia serwisu/systemu, który jest bezbłędny pod względem jakości kodu, zgodności z WCAG 2.1 i rzeczywistej dostępności dla wszelkich grup narażonych na wykluczenie cyfrowe.

# **1. Ogólne wymagania w zakresie dostępności cyfrowej**

Twoim obowiązkiem jest zapewnić dostępność cyfrową serwisu/systemu na poziomie WCAG 2.1 A oraz AA, zgodnie z załącznikiem nr 1 do Ustawy z dnia 4 kwietnia 2019 r. o dostępności cyfrowej stron internetowych i aplikacji mobilnych podmiotów publicznych (Dz.U. 2019 poz. 848).

Materiałami referencyjnym odnośnie spełnienia wytycznych WCAG 2.1 są:

- WCAG 2.1 (oficialne tłumaczenie na język polski)
- $\bullet$  Techniques [for WCAG 2.1](https://www.w3.org/WAI/WCAG21/Techniques/#techniques)  $-$  jest to obszerny dokument on-line, który zawiera setki przydatnych fragmentów kodu i przykładów zastosowania kryteriów WCAG 2.1.

W trakcie projektowania elementów interfejsów (np. menu, nawigacja, okna modalne, formularze, nawigacja okruszkowa, tabele, karuzele itp.) powinieneś korzystać z wzorców projektowych i dobrych praktyk, opublikowanych na stronach:

- <https://www.w3.org/TR/wai-aria-practices/>
- [https://www.w3.org/WAI/tutorials/](https://www.w3.org/WAI/tutorials/menus/)

Wątpliwości dotyczące sposobów wdrażania dostępności cyfrowej będą rozstrzygane przez Zamawiającego na podstawie dokumentacji opracowanej przez [www.w3.org.](http://www.w3.org./)

## **2. Narzędzia wspierające budowę i testowanie dostępnych cyfrowo serwisów/systemów internetowych**

Niżej wymienione narzędzia wspierają tworzenie dostępnych cyfrowo serwisów/systemów oraz umożliwiają wczesne wykrycie części problemów z obszaru dostępności cyfrowej. Pamiętaj jednak, że narzędzia automatyczne nie wykrywają wszystkich niezgodności z WCAG 2.1 – dlatego konieczna jest weryfikacja audytora WCAG.

Propozycja listy narzędzi:

- **NVDA** czytnik ekranu [https://nvda.pl/,](https://nvda.pl/)
- **VoiceOver** wbudowany w system Mac OS X mechanizm odczytywania komunikatów z ekranu -

[https://www.apple.com/pl/voiceover/info/guide/\\_1121.html,](https://www.apple.com/pl/voiceover/info/guide/_1121.html)

- **WAVE** narzędzie do wstępnej wizualnej ewaluacji zgodności strony z WCAG 2.1 [https://wave.webaim.org/,](https://wave.webaim.org/)
- **AXE Devtools** narzędzie wspomagające badanie dostępności, generujące wstępną listę potencjalnych błędów [https://chrome.google.com/webstore/detail/axe](https://chrome.google.com/webstore/detail/axe-devtools-web-accessib/lhdoppojpmngadmnindnejefpokejbdd)[devtools-web-accessib/lhdoppojpmngadmnindnejefpokejbdd,](https://chrome.google.com/webstore/detail/axe-devtools-web-accessib/lhdoppojpmngadmnindnejefpokejbdd)
- **ARC Toolkit** rozszerzenie do przeglądarki Chrome, wspierające badanie kodu strony -

[https://chrome.google.com/webstore/detail/arc-toolkit/chdkkkccnlfncngelccgbgfm](https://chrome.google.com/webstore/detail/arc%1etoolkit/chdkkkccnlfncngelccgbgfmjebmkmce) [jebmkmce,](https://chrome.google.com/webstore/detail/arc%1etoolkit/chdkkkccnlfncngelccgbgfmjebmkmce)

- **ANDI**  bookmarklet dla przeglądarki Chrome [https://www.ssa.gov/accessibility/andi/help/install.html,](https://www.ssa.gov/accessibility/andi/help/install.html)
- **Colour Contrast Analyser** narzędzie do weryfikowania kontrastu elementów strony [https://www.tpgi.com/color-contrast-checker/,](https://www.tpgi.com/color-contrast-checker/)
- **HeadingsMap** rozszerzenie pomagające określić strukturę oraz hierarchię nagłówków występujących na stronie [https://chrome.google.com/webstore/detail/headingsmap/flbjommegcjonpdmenk](https://chrome.google.com/webstore/detail/headingsmap/flbjommegcjonpdmenkdiocclhjacmbi) [diocclhjacmbi,](https://chrome.google.com/webstore/detail/headingsmap/flbjommegcjonpdmenkdiocclhjacmbi)
- **Landmarks** rozszerzenie pomagające określić punkty orientacyjne (tak zwane landmarki) występujące na stronie [https://chrome.google.com/webstore/detail/landmark-navigation-via-k/ddpokpbjo](https://chrome.google.com/webstore/detail/landmark%1enavigation%1evia%1ek/ddpokpbjopmeeiiolheejjpkonlkklgp) [pmeeiiolheejjpkonlkklgp](https://chrome.google.com/webstore/detail/landmark%1enavigation%1evia%1ek/ddpokpbjopmeeiiolheejjpkonlkklgp)
- **Text Spacing** narzędzie wspomagające symulację strony ze zwiększonymi odstępami w zakresie podanym w WCAG 2.1. <https://dylanb.github.io/bookmarklets.html>

**3. Najważniejsze wymagania techniczne w zakresie dostępności (programistyczne)** Poniższa część dokumentacji ma za zadanie zwrócić Twoją uwagę na kluczowe aspekty zapewnienia dostępności cyfrowej serwisu/systemu internetowego. Musisz wiedzieć, że są to tylko wytyczne wspierające Ciebie w realizacji kluczowych wytycznych WCAG 2.1, nie zaś pełna lista sposobów zapewnienia zgodności strony ze standardem WCAG 2.1.

3.1. Zgodność składni z walidatorem HTML

Wszystkie strony serwisu/systemu muszą być bezbłędne pod względem jakości kodu HTML z walidatorem [https://validator.w3.org/nu/.](https://validator.w3.org/nu/)

W trakcie wdrożenia mogą się pojawić sytuacje, w których możemy zaakceptować błędy HTML. Muszą to być jednak uzasadnione i udokumentowane przypadki, związane z niestabilnością specyfikacji HTML5, które będą działać np. na rzecz dostępności.

**Uwaga:** Poza zgodnością z walidatorem samych szablonów serwisu/systemu, także treści zapisane przy użyciu edytora wizualnego WYSIWYG nie mogą powodować problemów. Dlatego edytor wizualny powinien generować prawidłowy kod HTML.

3.2. Jakość semantyczna kodu HTML

Podstawowym warunkiem dostępności jest prawidłowe — adekwatne stosowanie znaczników HTML. Najprościej rzecz ujmując, serwis/system powinieneś realizować w pełnej zgodności ze [specyfikacją HTM](https://www.w3.org/TR/html51/)L5.

Przykłady poprawności semantycznej:

W ramach prac nad serwisem/systemem pamiętaj, że poszczególne elementy należy wykonać w określony sposób:

- 1. Linki za pomocą znacznika **<a>**, czyli natywnego semantycznego znacznika HTML. Jeśli jest to niemożliwe dopuszczalne są również niesemantyczne elementy **<div>** wraz z odpowiednią rolą **role="link"**;
- 2. Nagłówki za pomocą znaczników **<h1>**..**.<h6>** (przy czym nagłówek **<h1>** winien występować tylko raz), czyli natywnego semantycznego znacznika HTML. Jeśli jest to niemożliwe dopuszczalne są również niesemantyczne elementy **<div>** wraz z odpowiednią rolą, na przykład dla nagłówka poziomu 1 **role="heading" ARIAlevel="1"**;
- 3. Przyciski za pomocą znaczników **<button>** lub **<input type="button">**, czyli natywnego semantycznego znacznika HTML. Jeśli jest to niemożliwe dopuszczalne są również niesemantyczne elementy **<div>** wraz z odpowiednią rolą **role="button"**;
- 4. Listy za pomocą znaczników **<ul>**/**<ol>** i **<li>** dla poszczególnych elementów;
- 5. Rozwijane listy formularzy za pomocą znaczników **<select>**/**<option>**.

### Przykłady błędów **semantycznych**:

Unikaj poniższych rozwiązań.

- 1. Link wykonany za pomocą **<span>** (oskryptowany JavaScript);
- 2. Nagłówek w formie **<p class="heading">**;
- 3. Lista rozwijana w formularzu, wykonana za pomocą znaczników listy **<ul>**/**<li>**.
- 3.3. Uzupełnienia semantyczne za pomocą ARIA

Atrybuty ARIA muszą być uzupełnieniem semantyki HTML. To technologia przeznaczona przede wszystkim dla użytkowników czytników ekranu. Szczególnie ważne jest jej

stosowanie w komponentach stron internetowych, które opierają się na rozbudowanej interakcji JavaScript.

Stosowanie atrybutów ARIA można podzielić na dwie części:

- 1. Uzupełnienie głównych bloków serwisu/systemu o punkty orientacyjne;
- 2. Dodatki do formularzy lub takich komponentów stron, jak karuzele, zakładki (**tabs**), menu rozwijane, bloki rozwijane, okna modalne, alerty, slidery.

Głównym źródłem informacji jak stosować ARIA powinna być dla Ciebie dokumentacja [Aria](https://www.w3.org/WAI/WCAG21/Techniques/)  [Techniques for WCAG 2.1.](https://www.w3.org/WAI/WCAG21/Techniques/)

Niestety, nie jest to wystarczające źródło wiedzy. Nie ma jednego miejsca w Internecie zawierającego aktualną, pewną i gotową do stosowania wiedzę w zakresie ARIA.

Zastrzegamy sobie prawo do weryfikacji serwisu/systemu, w każdy dostępny sposób, pod względem zgodności ze specyfikacją ARIA w całym okresie obowiązywania Umowy. W przypadku stwierdzenia niezgodności ze specyfikacją ARIA będziesz zobowiązany do ich usunięcia na własny koszt w terminie wskazanym przez Zamawiającego.

### 3.4. Tytuły stron serwisu/systemu internetowego

Wszystkie tytuły stron serwisu/systemu muszą być automatycznie generowane na podstawie informacji, które pozwolą użytkownikowi dowiedzieć się, co jest treścią danej strony.

Wszystkie strony mają mieć tytuł wg zasady - od szczegółu do ogółu.

Do uzgodnienia z Tobą pozostanie kwestia, ile elementów ścieżki ma być widocznych w tytule:

- tytuł strony + nazwa serwisu lub
- tytuł stron + nazwa działu + np. nazwa nadrzędnego działu + nazwa serwisu.

Zgodnie z Wymaganiami dla Systemu Zarządzania treścią (CMS), opis dodatkowych modułów i funkcjonalności CMS oraz CMS serwisu - Redaktor musi mieć możliwość indywidualnego definiowania zawartości atrybutu metatagu **title**, niezależnie od tytułu redakcyjnego.

# 3.5. Oznaczenie języka strony i treści

Język naturalny treści na stronie powinieneś zawsze oznaczać odpowiednim atrybutem lang. W założeniu wszystkie strony serwisu/systemu będą miały atrybut **lang** o treści **"pl"** lub **"pl-PL"**.

Dodatkowo powinieneś zapewnić redaktorom serwisu w edytorze **WYSIWYG** możliwość oznaczenia takim atrybutem dowolnego ciągu znaków, tak by użytkownik korzystający z technologii asystujących mógł zorientować się, że treść jest w innym języku, niż domyślny język strony.

### 3.6. Nagłówki stałe

W serwisie będą stałe bloki treści i bloki funkcjonalne. Powinieneś je oznaczyć nagłówkami na odpowiednim poziomie.

### 3.7. Nagłówki dla redaktorów

Redaktorom powinieneś zapewnić możliwość ustawiania odpowiedniej struktury nagłówkowej stron. Nagłówki dostępne dla redaktora powinny się zawierać od **h2** do **h6**. Nagłówek **h1** powinien najtrafniej opisywać główną treść strony.

### 3.8. Linki

W serwisie wszystkie linki powinny być zrozumiałe poza kontekstem tekstowym bądź wizualnym. W stałych częściach serwisu/systemu może oznaczać to potrzebę uzupełniania krótkich linków o treści uzupełniające. Linki powinny być uzupełniane przez treści niewidoczne dla użytkowników niekorzystających z czytników ekranu, na przykład za pomocą klasy **sr-only** czy **visually-hidden**.

Przykłady linków, które będzie można uzupełnić o dodatkową treść, to: zamknij, przewiń, następny, poprzedni, więcej, pobierz, pokaż wszystkie, itp.

### 3.9. Opisy alternatywne

Wszystkie grafiki, które zamieścisz w szablonach za pomocą znacznika **<img>** powinny mieć atrybut **alt**.

- W przypadku, gdy grafika nie będzie przekazywać żadnej treści (grafiki dekoracyjne), powinieneś je umieszczać za pomocą CSS, czyli stosując właściwość **backgroundimage**. Inną metodą jest dodanie do **<img>** - pustego **alt**— zapis **alt** lub **alt=""**.
- Jeśli grafika będzie przekazywać treść, atrybut **alt** powinieneś uzupełnić o adekwatny opis.
- Jeśli grafika będzie linkiem, to w opisie alternatywnym powinieneś przekazywać funkcję linku, tak jakby to był link tekstowy lub zastosować opis **ARIA-label** lub ukrytą klasę np. **<sr-only>** do opisu celu linku. Jeśli zastosujesz drugie rozwiązanie atrybut **alt** powinien być pusty.
- Elementy, które zaimplementujesz za pomocą SVG powinny posiadać znacznik **<title> </title>**, w którym należy umieścić tekst alternatywny lub też dodać atrybut **ARIA-hidden="true"**, jeśli ma to być grafika dekoracyjna.

### 3.10. Formularze — semantyka.

Budowa formularzy pod względem dostępności musi opierać się o dobre praktyki HTML5. Należy uwzględnić, że formularze mogą być używane przez osoby z niepełnosprawnością wzroku, niepełnosprawne ruchowo czy głucho-niewidome.

Powinieneś wiedzieć, jakie są popularne sposoby użycia formularzy, np. bez użycia myszki czy bez patrzenia na ekran.

W większości przypadków jako podstawy semantyki HTML dla formularzy rozumiemy:

● użycie etykiet do wszystkich pól, etykiety mogą być ukryte lub widoczne,

- zrozumiałość etykiet,
- dostęp do wszelkich wskazówek bez konieczności patrzenia na ekran, np. za pośrednictwem czytnika ekranu (wskazówki, sugestie poprawy błędów, komunikaty błędów do obiektów formularzy powinny być powiązane semantycznie z tym obiektem, np. poprzez **ARIA-describedby**),
- kolejność treści i pól formularzy wspierająca użyteczność i zrozumiałość,
- zdefiniowanie atrybutu **"autocomplete"**,
- zdefiniowanie wymagalności pól (**ARIA-required="true/false" or required**)
- 3.11. Formularze wsparcie użytkownika i informacja o błędach.

Większym wyzwaniem w przypadku formularzy jest właściwa dostępność informacji o tym, w jaki sposób wypełnić pola oraz informacje o błędach.

W tym przypadku kieruj się następującym podejściem:

- 1. wszystko, co możliwe, wykonaj za pomocą podstawowych elementów HTML + JavaScript — im dalej będzie sięgać wsteczna kompatybilność, tym lepiej,
- 2. jeśli formularz będzie tego wymagał, zastosuj atrybuty ARIA.

Kolejność w powyższym wypunktowaniu jest ważna - Użytkownicy mogą korzystać z przestarzałego oprogramowania. Dlatego zagwarantuj wsteczną kompatybilność w jak największym stopniu.

Nie rekomendujemy stosowania walidacji HTML. Prezentacja informacji w tym rozwiązaniu jest ograniczona czasem.

Przykłady poprawnych rozwiązań:

- Przykład z użyciem role="alert" <https://www.upyoura11y.com/handling-form-errors/>
- Przykład wykorzystania aria-describedby: <https://www.w3.org/WAI/WCAG21/Techniques/aria/ARIA1>
- 3.12. Tabele.

W przypadku tabel, kluczowe jest stosowanie odpowiedniej składni i semantyki HTML. Czytniki ekranu wspierają obsługę tabel bardzo dobrze.

Wskazówki, które pomogą Ci w tworzeniu dostępnych tabel znajdziesz na stronie [https://www.w3.org/WAI/tutorials/tables/.](https://www.w3.org/WAI/tutorials/tables/)

3.13. Działanie serwisu/systemu za pomocą klawiatury.

Prawidłowe zastosowanie semantyki HTML powinno gwarantować dostępność za pomocą klawiatury każdego aktywnego elementu na stronie – zadbaj o to na etapie wdrożenia, aby zapewnić bezbłędne działanie tej funkcjonalności.

Programiści muszą stosować zarządzanie fokusem przez JavaScript w taki sposób, aby nie stworzyć tzw. pułapki klawiaturowej. Taki błąd powoduje barierę dla użytkowników z niepełnosprawnością ruchu oraz korzystających z czytników ekranu.

### 3.14. Kolejność fokusu.

Fokus klawiatury powinien mieć kolejność wedle reguły od lewej do prawej i od góry do dołu. Na przykład, po przejściu fokusem menu głównego, powinien on trafić do głównego bloku treści lub lewej kolumny.

3.15. Ukrywanie treści.

W niektórych przypadkach, np. w linkach, może być konieczne stosowanie ukrytej treści. Takie rozwiązanie wspiera korzystanie z serwisu/systemu przez użytkowników z niepełnosprawnością wzroku.

Polecamy artykuły opisujące techniki ukrywania treści:

- [http://webaim.org/techniques/css/invisiblecontent.](http://webaim.org/techniques/css/invisiblecontent)
- <https://getbootstrap.com/docs/5.0/helpers/visually-hidden/>

Poza tymi obszarami, w których Wykonawca zaproponuje użycie techniki ukrywania, w ramach monitoringu wdrożenia, ekspert ds. dostępności pracujący w ramach zespołu projektowego będzie rekomendować miejsca, w których warto dodatkowo zastosować tę technikę.

3.16. Zabezpieczenie formularzy.

Zabezpiecz formularz w taki sposób, aby nie stwarzał barier dla użytkownika serwisu/systemu.

W takim przypadku musisz uważać z rozwiązaniami typu **CAPTCHA**. Tego typu zabezpieczenia najczęściej nie są w stanie zapewnić dostępności dla wszystkich odbiorców.

**W miarę możliwości filtrowanie spamu i działań niepożądanych pozostaw po stronie serwera lub wykonaj zabezpieczenia tak aby nie wymagały dodatkowego działania po stronie użytkownika.** Jeśli zaproponujesz rozwiązanie typu **CAPTCHA**, to będzie ono dokładnie testowane pod kątem dostępności dla wszystkich użytkowników.

Więcej informacji na temat rozwiązania **CAPTCHA** znajdziesz pod adresem:

<https://developers.google.com/recaptcha/docs/invisible>

3.17. Działanie filtrów / przeładowanie.

Wszelkie działania związane z przeładowaniem widoku takie jak:

- filtrowanie,
- sortowanie,
- wyszukiwanie,

przetestuj z czytnikami ekranu. W takich sytuacjach kluczowy będzie komfort obsługi bezwzrokowej. Użytkownik powinien mieć pełną wiedzę na temat działania interfejsu i świadomość tego, że treść strony została zaktualizowana.

Przyjmij ogólną zasadę, że zmiany treści strony bez przeładowania stosujemy tylko w uzasadnionych sytuacjach.

W niektórych przypadkach, po zmianie przefiltrowania może być konieczna automatyczna zmiana tytułu strony **<title>**.

3.18. Działanie w trybie wysokiego kontrastu (WINDOWS).

Serwis/system powinien bezproblemowo działać w trybie wysokiego kontrastu Windows. Wykonawca powinien prowadzić takie testy na bieżąco w trakcie wdrożenia.

Typowe problemy w takim trybie mogą być związane z użyciem CSS-owego zastępowania tekstu grafiką. Dlatego w niektórych przypadkach zamiast użycia takiej techniki, będzie konieczne zastosowanie typowych linków graficznych **<a><img></a>**.

3.19. Skip linki.

Na każdej stronie serwisu powinien działać link "**Przejdź do wyszukiwania**", "**Przejdź do głównej treści**" (jeżeli takie elementy występują), które pomagają przeskoczyć fokusem bezpośrednio do głównej funkcjonalności danej strony. Najczęściej będzie to oznaczać przeskoczenie nawigacji lub też innych powtarzających się elementów na stronie. Takie elementy zaprojektuj i skonsultuj z zespołem zleceniodawcy.

### **4. Inne wymagania techniczne**

4.1. Szybkość działania serwisu/systemu

Serwis/system powinien być maksymalnie zoptymalizowany do szybkiego działania. Lekkość serwisu wpływa pozytywnie na działanie z oprogramowaniem wspomagającym, takim jak np. czytnik ekranu. Takie działanie powoduje również komfortową obsługę w urządzeniach mobilnych. W ramach optymalizacji pod kątem szybkości działania trzeba będzie zwrócić uwagę na następujące kwestie:

- brak nadmiarowego kodu HTML / CSS / JS,
- nieobciążanie serwisu/systemu zbędnymi dodatkami JS,
- dobrą optymalizację grafiki,
- minimalizację liczby plików pobieranych wraz z unikalną stroną,
- cache serwisu, który zminimalizuje zapytania do bazy danych.
- 4.2. Responsywność (RWD).

Przy budowaniu serwisu/systemu pamiętaj o urządzeniach mobilnych, które pełnią ważną rolę w odbiorze treści internetowych.

Serwis/system buduj w oparciu o najlepsze i aktualne praktyki tworzenia serwisów responsywnych.

Przygotuj wszystkie projekty graficzne z zastosowaniem skoków responsywnych szerokości w odniesieniu do typów urządzeń (standardów):

- smartfon z rozdzielczością 360x640 (wartość średnia) w wersji pionowej oraz poziomej (z uwzględnieniem wartości minimalnej 320 px),
- tablet z rozdzielczością 768x1024 w wersji pionowej oraz poziomej,
- monitor komputerowy z rozdzielczością 1366x768 (wartość średnia), z uwzględnieniem wartości minimalnej – 900 px oraz wartości maksymalnej - 1920 px.

Zwróć uwagę, aby obiekty nie zachodziły na siebie i nie przykrywały treści bądź funkcjonalności.

Przy projektowaniu widoków mobilnych uwzględnij minimalną wielkość fontów – 16 px. Jest to wartość ważna podczas analizy czytelności strony.

## 4.3. Możliwości edytora WYSIWYG

W edytorze wizualnym poza standardowymi funkcjami, udostępnisz redaktorom kilka dodatkowych narzędzi. Dokonując wyboru **WYSIWYG**a trzeba będzie sprawdzić, czy rozwiązanie obsługuje dane funkcje natywnie, np. na podstawie pluginów.

Wstępna rekomendacja na rozwiązanie WYSIWYG to [TinyMCE.](https://www.tinymce.com/) W trakcie produkcji systemu trzeba będzie dokonać wyboru, która wersja edytora powinna być dostępna dla redaktorów strony internetowej lub aplikacji internetowej.

# **5. Szczegółowe wytyczne w zakresie dostępności (graficzne)**

5.1. Kontrast treści.

Kontrast między kolorem tekstu a kolorem jego tła, musi wynosić minimum 4,5:1 lub 3:1 dla większego tekstu (krój pisma powyżej 18 punktów).

Prostym narzędziem do analizy poziomu kontrastu jest [Colour Contrast Analyzer.](https://www.paciellogroup.com/resources/contrastanalyser/)

W związku z wymogami dotyczącymi kontrastu, nie powinieneś stosować elementów prezentujących tekst na tle niejednorodnym, np. bezpośrednio na tle zdjęcia. Istnieje możliwość dodania takiego tekstu wraz z zastosowaniem atrybutu **CSS opacity** o wartości mniejszej niż 1.

Możesz stosować kolorystykę o mniejszym kontraście, ale tylko w zakresie elementów dekoracyjnych w serwisie. Kryterium kontrastu nie obejmuje logo serwisu.

5.2. Identyfikacja linków.

Linki tekstowe muszą być łatwe do odnalezienia przez wszystkich użytkowników serwisu.

Muszą odróżniać się od tekstu zarówno kolorem jak i podkreśleniem. Niedopuszczalne jest zastosowanie tylko koloru do wyróżnienia linku.

Podkreślenia użyj w projekcie graficznym wyłącznie do oznaczenia linków. To samo dotyczy koloru linków. Nie może być on powtórzony na żadnym elemencie nieklikalnym i musi spełniać wymogi wskazane w punkcie "Kontrast treści".

Po oznaczeniu linku kursorem myszy (**hover**) podkreślenie linku powinno znikać, a kolor linku zmieniać się na kolor o wyższym wskaźniku kontrastu do tła, niż przy kolorze bazowym linku.

# 5.3. Formularze.

Wymóg widoczności dotyczy również formularzy stosowanych w serwisie/systemie. W szczególności odnosi się to do widoczności ramek pól, etykiet pól oraz przycisków.

Wszystkie elementy formularzy muszą spełniać wymóg kontrastu w stosunku do tła na poziomie przynajmniej 3:1.

Tak jak w przypadku linków, przyciski formularzy po oznaczeniu kursorem myszy bądź fokusem klawiatury muszą stawać się widoczne dla użytkowników (zwiększenie kontrastu między kolorem przycisku a kolorem tekstu przycisku).

Etykiety pól powinny być widoczne (w niektórych przypadkach mogą być ukryte, jednakże muszą być możliwe do przetworzenia przez narzędzia asystujące - na przykład **<label>** do elementu **<input>** wyszukiwarki ) i prezentowane bezpośrednio obok pola. Etykiety powinny być programistycznie powiązane z polami formularzy za pomocą atrybutów **"for"** i **"id"**.

Dodatkowe informacje, które ułatwią użytkownikowi wypełnić formularz powinny być powiązane z elementem **<input>** za pomocą atrybutu **ARIA-labelledby**.

Informacje o błędach powinny być prezentowane tekstowo, bezpośrednio obok pól których dotyczą (dodatkowo powiązane z polem poprzez **ARIA-describedby**) oraz pod nagłówkiem rozpoczynającym blok z formularzem. Powinien istnieć jeden, ogólny komunikat informujący użytkownika o błędnym wypełnieniu formularza wraz z rolą alert <https://www.w3.org/TR/WCAG20-TECHS/ARIA19.htm>

5.4. Fokus klawiatury.

Cały serwis będzie umożliwiał nawigację za pomocą samej klawiatury.

Fokus klawiatury powinien mieć formę wzmocnioną w stosunku do fokusu domyślnego przeglądarki i być widoczny przy nawigacji za pomocą klawiatury w formie ramki, wokół wybranego elementu.

Kolor ramki fokusu dobierz do schematu kolorystycznego serwisu tak aby był dobrze widoczny na oznaczonym elemencie (minimalny kontrast – 3:1).

Przykład dobrze widocznego fokusu możesz zobaczyć w serwisie [www.pfron.org.pl](http://www.pfron.org.pl/) wystarczy zacząć nawigację w serwisie/systemie za pomocą przycisku TAB.

Do rozróżnienia fokusa klawiatury i myszki możesz wykorzystać bibliotekę dostępną na stronie:<https://github.com/ten1seven/what-input>

### 5.5. Typografia.

Czcionki, których użyjesz w serwisie/systemie powinny być bezszeryfowe, o wysokim poziomie czytelności - także przy dużym powiększeniu. Przykładami tego typu czcionek są: Lato, Open Sans czy PT Sans.

Liczbę czcionek (kroju i wielkości) powinieneś ograniczyć w projekcie graficznym serwisu do niezbędnego minimum.

### 5.6. Spójna identyfikacja.

W ramach serwisu/systemu zaplanuj i zaprezentuj widoki tekstowych elementów semantycznych, takich jak:

- nagłówek poziomu 1, ( każda strona powinna posiadać jeden nagłówek poziomu 1, pozostałe w odpowiedniej hierarchii, jeżeli treść jest wymagana.
- lista numerowana (uporządkowana),
- lista wypunktowana (nieuporządkowana),
- listy obu typów wielokrotnie zagnieżdżone,
- link,
- tekst podstawowy,
- tekst podstawowy wyróżniony,
- przycisk (3 schematy dla różnych funkcjonalności),
- listy rozwijane (**select**),
- przyciski typu radio,
- pola wyboru,
- pole edycyjne.

Wielkość krojów pisma , których użyjesz w poszczególnych stylach powinna odpowiadać hierarchii tych stylów względem siebie. Dobrym rozwiązaniem jest, abyś przyjął zasadę, iż nagłówek poziomu 6 powinien być co najmniej wielkości kroju pisma podstawowego, tylko pogrubionego.

Minimalna wielkość kroju pisma, którą dopuszczamy w projekcie graficznym to 12 px., przy czym treść podstawowa powinna mieć wielkość minimum 16 px.

Dla treści nie powinieneś stosować formatowania wersalikami.

Odstępy między wierszami w akapitach powinieneś ustawić na co najmniej 1,3-1,5 wysokości linii, a odległość między akapitami powinna być przynajmniej 1,5 razy większa niż ta pomiędzy wierszami. W innym przypadku powinieneś zapewnić możliwość zmiany wielkości, bez utraty treści (np. za pomocą **1.4.12 Text Spacing** – narzędzie wspomagające symulację strony ze zwiększonymi odstępami w zakresie podanym w WCAG 2.1.)

W jednym wersie powinieneś zaprezentować do 85 znaków.

Nie justuj (równoczesne wyrównanie do lewej i prawej) żadnej treści w projekcie graficznym. Dopuszczamy tylko wyrównanie do lewej, a w uzasadnionych sytuacjach wyśrodkowanie tekstu.

Tam, gdzie to możliwe, treść prezentuj w formie tekstu, a nie grafiki tekstu. Do osiągnięcia pożądanego wyglądu użyj odpowiednich stylów CSS.

Spójna identyfikacja to nie tylko spójność użycia krojów pisma lub stylów. Rozumiemy to jako jednolitą implementację tych samych elementów na różnych podstronach. Przykładem jest ten sam opis logo serwisu/systemu we wszystkich miejscach, w których występuje bądź też elementu ukazującego podpowiedź przy wypełnianiu formularza (nie może raz być to "otwórz podpowiedź", a za innym razem "pomoc").

### 5.7. Tabele.

Pamiętaj, że tabele z danymi prezentowane w projekcie graficznym powinny posiadać wyraźnie odróżniające się od reszty komórek wersy/kolumny nagłówkowe. Prawidłowa implementacja jest kluczowa dla zrozumienia tabeli przez narzędzia asystujące.

Musisz zwrócić szczególną uwagę na informowanie technologii asystującej na temat stanu sortowania/filtrowania oraz ilości danych w tabeli

5.8. Możliwość swobodnej zmiany wielkości widoku.

Pamiętaj, że koncepcja serwisu zakłada możliwość swobodnej zmiany wielkości strony (Ctrl + oraz Ctrl - ). Przy każdej szerokości ekranu/poziomie powiększenia (nie tylko przeznaczonej dla tabletów i smartfonów) wszystkie treści i funkcje serwisu powinny być czytelne. Projekt graficzny musi umożliwiać zaprogramowanie w ten sposób serwisu.

5.9. Elementy ruchome.

Dopuszczamy elementy ruchome w serwisie, ale tylko w połączeniu z przyciskiem, który umożliwi użytkownikowi ich zatrzymanie i ponowne uruchomienie.

Żaden element serwisu/systemu nie może migać, jeśli czynność ta powtarza się więcej niż 3 razy na sekundę.

5.10. Elementy rozwijane.

Wszystkim elementom, które są rozwijane powinieneś przypisać atrybut **ARIA-expanded**. Jego wartość należy ustawić z poziomu JS (**true** albo **false**) - w zależności czy element jest zwinięty czy rozwinięty: **ARIA-expanded="true"** jeśli jest rozwinięty,

**ARIA-expanded="false"** jeśli jest zwinięty. Dzięki temu użytkownicy korzystający z aplikacji asystujących będą wiedzieli jaka jest aktualna struktura zamieszczonych informacji.

# 5.11. Multimedia.

Naszą rekomendacją odnośnie materiałów wideo jest ich prezentacja za pomocą standardowego odtwarzacza YouTube. Treści wideo powinny posiadać napisy i audiodeskrypcję. Projekt graficzny powinien uwzględniać zamieszczanie bezpośrednio pod materiałem wideo linku do transkrypcji tekstowej materiału, jeśli nie jest umieszczona bezpośrednio w filmie.

# 5.12. Elementy zmienne.

Wszelkie elementy, które zmieniają swoją wartość, dzięki działaniu jakiegoś mechanizmu (na przykład kalkulatora czy formularza), powinny mieć atrybut **ARIA-live**. Dzięki niemu użytkownik jest informowany o zmianie treści na stronie. Przykłady działania atrybutu znajdziesz na stronie<https://dequeuniversity.com/library/aria/liveregion-playground>

# 5.13. Kolorystyka serwisu/systemu

Jedyne ograniczenia kolorystyczne w serwisie/systemie dotyczą logotypu Państwowego Funduszu Rehabilitacji Osób Niepełnosprawnych (patrz załącznik do wytycznych) oraz minimalnego kontrastu treści do tła oraz wymagania w 2.7. Spójna identyfikacja.

# **6. Zalecenia na poziomie AAA**

Interfejs graficzny serwisu/systemu będzie zgodny z wytycznymi WCAG 2.1 poziomu A oraz AA. Dla wskazanych poniżej elementów interfejsu spełnione zostaną zalecenia na poziomie AAA:

6.1. Prezentacja wizualna:

a. szerokość nie przekracza 80 znaków, tekst nie jest wyjustowany,

- b. interlinia to przynajmniej 150%, a odstęp pomiędzy paragrafami 1.5 razy wartości interlinii,
- c. tekst powiększony do 200% nie wymaga przesuwania horyzontalnego.
- 6.2. Cel łącza (z samego łącza): wymaganie opisaliśmy w punkcie [3.8 Linki;](https://pfronwarszawa.sharepoint.com/sites/PRZETARGI/Shared%20Documents/SODIR%202023%20r.%20-%20przetarg%20nieograniczony/Praktyki%20WCAG%20w%20zamówieniach%20publicznych_Tekst%20jednolity_02112022.docx#_Linki)
- 6.3. Rozmiar celu dotykowego: wielkość kontrolki (poziom AAA). Wielkość obiektu, który trzeba dotknąć lub kliknąć myszą, musi być na tyle duża, by Użytkownik mógł łatwo trafić palcem lub kursorem myszy;

### **7. Dokumenty**

Wszystkie dokumenty, które będziesz publikował w Systemie, muszą spełniać wymagania WCAG w odniesieniu do dokumentów cyfrowych (zalecenia w tym zakresie dostępne są na stronie W3C opisujące techniki WCAG dla PDF - [https://www.w3.org/TR/WCAG20-](https://www.w3.org/TR/WCAG20-TECHS/pdf) [TECHS/pdf\)](https://www.w3.org/TR/WCAG20-TECHS/pdf).

Jesteś zobowiązany do każdorazowej adaptacji dokumentów dostarczanych przez Zamawiającego oraz prawidłowego (zgodnego z wytycznymi WCAG) przygotowania Dokumentacji Użytkownika.

Dokumentację Użytkownika przygotujesz zgodnie z zasadami prostego języka umieszczonymi w serwisie gov.pl [\(https://www.gov.pl/web/sluzbacywilna/prosty-jezyk](https://www.gov.pl/web/sluzbacywilna/prosty-jezyk)

### **Załącznik nr 3 do OPZ - Wymagania dla Dokumentacji.**

- 1. Wymagania Ogólne
- DOK-1. W terminie 10 Dni Roboczych od uzyskania dostępu do Repozytorium Projektowego, Wykonawca zapozna się z dokumentacją i sposobem organizacji i zarządzania Repozytorium Projektowego oraz przedstawi Zamawiającemu propozycje optymalizacji ww. Repozytorium. Zamawiający zastrzega sobie prawo do wyboru poszczególnych propozycji przedstawionych przez Wykonawcę.
- DOK-2. Wykonawca w terminie 10 Dni Roboczych następnego dnia od dnia zaakceptowania przez Zamawiającego propozycji optymalizacji Repozytorium Projektowego wprowadzi je do Repozytorium.
- DOK-3. Wykonawca zobowiązuje się do prowadzenia Repozytorium Projektowego w oparciu o środowisko dostarczone przez Zamawiającego. Środowisko zostanie skonfigurowane we wskazany przez Zamawiającego sposób, na wskazanej przez Zamawiającego infrastrukturze z wykorzystaniem wskazanego przez Zamawiającego środowiska systemu kontroli wersji (GIT), narzędziu typu casetracker na przykład JIRA, narzędzia pracy grupowej na przykład Microsoft Teams, Sharepoint.
- DOK-4. W Repozytorium Projektowym, w sposób szczególny będą wyróżniane aktualne wersje dokumentacji projektowej. Dokumenty projektowe będą zawierały historię zmian oraz dane identyfikacyjne, w tym numer wersji.
- DOK-5. Wykonawca odpowiedzialny jest za sporządzanie notatek ze spotkań projektowych i umieszczanie ich w Repozytorium Projektowym.
- DOK-6. Wykonawca zobowiązany jest do utworzenia dokumentu dotyczącego planu odtworzenia Systemu po awarii (Disaster Recovery Plan).
- DOK-7. Wykonawca sporządzi instrukcję zawierającą procedurę wykonania kopii bazy danych Systemu oraz jej odtworzenia. Dokument powinien również dotyczyć tworzenia i przywracania bazy danych z serwera produkcyjnego na serwer testowy Systemu.
- DOK-8. Repozytorium architektury będzie m.in. służyć jako źródło do generowania części lub całości Dokumentacji Systemu omawianej w niniejszym Załączniku. Repozytorium architektury musi być prowadzone w narzędziu Sparx Enterprise Architect w wersji co najmniej 14.
- 2. **Organizacja, formatowanie, komentowanie i utrzymanie Kodu Źródłowego.**
- DOK-7. Przechowywanie Kodu Źródłowego**.**

### **1. Repozytorium Kodu Źródłowego.**

Zamawiający prowadzi i nadzoruje Repozytorium Kodu Źródłowego. W przypadku projektów realizowanych przez firmy trzecie, pracownicy tych firm są odpowiedzialni za zarządzanie projektem i Kodem Źródłowym w repozytorium. W przypadku prac wykonywanych przez pracowników PFRON, taki obowiązek leży po stronie Funduszu. Repozytorium Kodu Źródłowego oparte jest na platformie GIT z wykorzystaniem interfejsu graficznego GitLab.

Zasady korzystania i prowadzenia repozytorium kodu źródłowego określają poniższe zapisy:

- a) Każdy realizowany w PFRON projekt musi posiadać własną przestrzeń w systemie GitLab, tzw. projekt.
- b) Projekt w GitLab musi mieć nazwę zgodną z nazwą projektu realizowanego w organizacji.
- c) Kody źródłowe przekazywane są w formie zapewniającej kontrolę wersji.
- d) Repozytorium kodu nie powinno być traktowane jako archiwum, wymagane jest ciągłe dostarczanie kolejnych wersji Kodu Źródłowego, zgodnie z procesem wytwórczym. Nie akceptowalna jest forma rzadkiego zatwierdzania commitów z dużą ilością linii Kodu Źródłowego.
- e) W przypadku gdy, do aplikacji wykorzystane zostały Kody Źródłowe lub biblioteki innych dostawców a następnie zostały one zmodyfikowane na potrzeby projektu, bezwzględnie należy dodać do repozytorium kod wejściowy biblioteki lub modułu, a następnie wersjonować realizowane w nim zmiany.
- f) Każdy commit powinien zawierać ogólny opis (jakiej funkcjonalności, pakietu dotyczy, do czego służy, dlaczego coś było modyfikowane - zmieniane) zmian oraz autora i wersję systemu, którego dotyczy.
- g) Każdy commit powinien zawierać również informacje umożliwiające łatwe powiązanie poszczególnych aktualizacji Repozytorium Kodu Źródłowego z dokumentacją projektu, w tym dokumentacją zmian i dokumentacją Kodu Źródłowego.

#### **2. Organizacja Repozytorium Kodu Źródłowego.**

Struktura repozytorium powinna posiadać podział na moduły aplikacji, usługi integracyjne, konfiguracje i pliki specyficzne dla środowisk, strukturę bazy danych oraz obiekty bazodanowe, w tym pakiety, procedury, funkcje, wyzwalacze.

Strategia tworzenia gałęzi (ang. Branching Strategy) w narzędziu GitLab powinna być zgodna z zasadami GitFlow [\(https://datasift.github.io/gitflow/IntroducingGitFlow.html](https://datasift.github.io/gitflow/IntroducingGitFlow.html)). Główną gałęzią musi być *master*. Bieżące prace rozwojowe powinny być prowadzone w oddzielnej gałęzi, na przykład o nazwie *develop*. Wytwarzanie pojedynczych nowych funkcjonalności w ramach prac rozwojowych odbywać się powinno w gałęziach *feature* (ang. feature branches). Prace programistyczne związane z usuwaniem błędów prowadzone są na osobnej gałęzi, na przykład *HotFIX*. Po zakończeniu prac rozwojowych lub utrzymaniowych i wdrożeniu zmian na środowisko produkcyjne danego systemu kod źródłowy z odpowiedniej gałęzi musi być połączony z gałęzią *master*.

#### **DOK-8. Komentowanie Kodu Źródłowego.**

#### **1. Konwencja nazewnictwa.**

Projekty realizowane w PFRON muszą posiadać opracowaną i stosowaną w ramach danego projektu konwencję nazewniczą. Konwencja musi zapewnić minimum:

- a) Usystematyzowanie, uporządkowanie i ujednolicenie nazewnictwa w ramach danego projektu.
- b) Umożliwiać łatwe rozróżnianie (po nazwie) typu zmiennej, stałej, kolumny w bazie, wartości zwracanej przez funkcję, metodę itp.
- c) Nazwy mają być znaczące informować o tym, do czego dany element jest wykorzystywany.
- d) Konwencja powinna być opracowana i opisana w taki sposób, by programista pisząc kod nie miał wątpliwości jakich nazw ma używać.
- e) Konwencja powinna uwzględniać instalacje testowe, tak aby nie wprowadzać chaosu pomiędzy np. nazwami/identyfikatorami elementów systemu dla instalacji testowej i produkcyjnej.

Opracowana konwencja nazewnicza musi uwzględniać minimum następujące elementy i twory programistyczne:

- a) Wszystkie elementy Kodu Źródłowego, w tym pakiety, biblioteki, klasy, metody, pola klas, stałe, zmienne, funkcje, procedury itp.
- b) Wszystkie składniki systemu baz danych, w tym nazwa baza danych, nazwy schematów, tabele, kolumny, funkcja, pakiet, wyzwalacz, tabele tymczasowe, zmienne itp.
- c) Innych składników systemu, takich jak API, zmiennych formatu XML oraz JSON itp.

Nazwy obiektów programistycznych i bazodanowych, w tym nazwy zmiennych, metod, klas muszą być intuicyjne, jednoznaczne i napisane w języku polskim. W przypadku gdy nazwy będą zapisywane w języku angielskim, ich polskie odpowiedniki muszą być zapisywane w komentarzu związanym z danym obiektem programistycznym lub bazodanowym. W przypadku nazw klas, metod, zmiennych, funkcji, obiektów bazodanowych (tabele, kolumny, procedury, funkcje, zmienne itp.) należy obowiązkowo unikać nazw jednoliterowych oraz skrótów zrozumiałych w danym momencie wyłącznie dla programisty piszącego dany kod. Wyjątkiem od powyższych zasad jest kod źródłowy bibliotek i frameworków wytworzonych przez firmy trzecie i wykorzystywanych w ramach danego projektu. W przypadku modyfikacji ww. bibliotek lub frameworków, zmiany wprowadzone do kodu źródłowego muszą spełniać już wymagania opisane w niniejszym dokumencie.

#### **DOK-9. Formatowanie Kodu Źródłowego.**

Dla każdego projektu należy zdefiniować formatowanie Kodu Źródłowego. Wszyscy, biorący udział w projekcie programiści muszą obligatoryjnie stosować jednolite formatowanie. Kod źródłowy musi spełniać wymagania dotyczące kodu samo komentującego, powinien być sformatowany w sposób prosty, przejrzysty oraz jednolity.

Przykłady standardów formatowania dla Kodu Źródłowego:

- JAVA -Google Java Style Guide [\(https://google.github.io/styleguide/javaguide.html\)](https://google.github.io/styleguide/javaguide.html)
- PHP PSR PHP Standard Recommendations [\(https://www.php-fig.org/psr/\)](https://www.php-fig.org/psr/)
- Python PEP8 [\(https://www.python.org/dev/peps/pep-0008/\)](https://www.python.org/dev/peps/pep-0008/)
- PostgreSQL Coding Standard for SQL and PL/SQL [\(https://www.williamrobertson.net/documents/plsqlcodingstandards.html\)](https://www.williamrobertson.net/documents/plsqlcodingstandards.html)

#### **DOK- 10. Komentowanie Kodu Źródłowego.**

Sposób komentowania i jakość samych komentarzy ma bezpośrednie znaczenie dla jakości Kodu Źródłowego danego systemu.

Główna reguła, która musi być stosowana w przypadku konstruowania komentarzy do kodu źródłowego brzmi następująco: Należy komentować Kod Źródłowy w taki sposób, jakiego tworzący komentarz programista sam by oczekiwał - co do zakresu, podejścia, zawartości, szczegółowości, konsekwencji w stylu, spójności konwencji itd.

- 1. Minimalne wymagania dotyczące komentowania Kodu Źródłowego.
	- a) każda klasa (aplikacji, formularzy, raportów itd.) musi zawierać kilkuzdaniowy komentarz opisujący, jakiego rodzaju obiekty generuje i jaka jest ich semantyka,
	- b) każdy atrybut każdej klasy musi zawierać komentarz opisujący jego znaczenie,
	- c) każda metoda każdej klasy musi zawierać komentarz opisujący, do czego metoda służy, jakie ma parametry (co one oznaczają) oraz jaką wartość zwraca,
	- d) każde wywołanie metody obiektu musi zawierać komentarz objaśniający, czemu służy,
	- e) każde wykonanie instrukcji SQL musi zawierać komentarz objaśniający, czemu służy,
	- f) każda tabela oraz kolumna musi posiadać komentarz objaśniający jakie dane są przechowywane w danej tabeli lub kolumnie, jeśli sama nazwa nie posiada odpowiedniej informacji,
	- g) każdy obiekt bazodanowy, w tym, pakiet, funkcja, wyzwalacz itp. musi zawierać komentarz objaśniający, czemu służy.

Każdy obiekt programistyczny, taki jak pakiet, klasa, metoda, procedura, funkcja, pakiet bazodanowy, procedura bazodanowa, funkcja bazodanowa itp. zawiera opis nagłówkowy, zawierający przynajmniej poniższe informacje:

- autor,
- numer wersji obiektu,
- numer wersji systemu,
- data utworzenia i data ostatniej modyfikacji,
- lista i opis argumentów (jeśli takie posiada),
- opis zwracanej wartości (jeśli zwraca wartość) lub wyniku działania,
- krótki, ale wyczerpujący opis działania, słowny opis użytego algorytmu,
- zwracane nieobsłużone wyjątki (jeśli takie mogą się pojawić),
- ewentualnie odwołanie do dokumentacji systemu.

Komentarze wewnątrz pakietów, klas, procedur, funkcji, pakietów bazodanowych, procedur bazodanowych, funkcji bazodanowych itp. Muszą być umieszczone w przypadku, gdy:

- wyjaśnienie kodu, który nie jest oczywisty na pierwszy rzut oka,
- wyjaśnienie intencji, które ciężko ująć w kodzie,
- ostrzeżenie o konsekwencjach użycia danej funkcjonalności,
- wyjaśnienie niuansów procesów biznesowych, które realizuje program.

Komentarze Kodu Źródłowego należy uzupełniać o znaczniki wymagane przez narzędzia służące do automatycznego generowania dokumentacji Kodu Źródłowego wprost z plików źródłowych. W przypadku języka programowania PHP, komentarze powinny być opisane sposób pozwalający na wygenerowanie dokumentacji za pomocą narzędzia PHPDoc, phpDocumentor lub Doxygen. Dodatkowe wymagania dotyczące komentowania Kodu Źródłowego i znaczników interpretowanych przez dane narzędzie znajdują się w jego dokumentacji.

#### **DOK-11. Dokumentacja Kodu Źródłowego.**

Niezależnie od komentarzy znajdujących się w Kodzie Źródłowym i na tej podstawie wygenerowanej dokumentacji, wykonawcy realizujący projekty programistyczne w Funduszu zobligowani są do utworzenia, aktualizacji i prowadzenia dokumentacji kodu źródłowego. Dokumentacja, o której mowa powyżej musi zawierać:

- a) wykaz (wraz z adresami w Git), wszystkich Kodów Źródłowych koniecznych do generowania określonej wersji systemu. Do Kodów Źródłowych zalicza się również wszelkie dodatkowe zasoby takie jak skrypty, dane konfiguracyjne, frameworki itp.,
- b) listę technologii wraz z wersją technologii, w których zostały wytworzone Kody Źródłowe. Dokumentacja musi być powiązana z konkretną wersją/wydaniem sytemu,
- c) wygenerowaną automatycznie na podstawie Kodu Źródłowego, dokumentację Kodu Źródłowego przy użyciu wybranego dedykowanego narzędzia (np. javadoc). Dokumentacja jest pozyskiwana na podstawie odpowiednich znaczników wpisywanych w komentarze (o składni zgodnej z regułami narzędzia),
- d) instrukcję generowania kodu wynikowego i tworzenia wersji instalacyjnej z wersji wynikowej (skompilowanej),

50

- e) instrukcję konfiguracji środowiska do generowania kodów wynikowych,
- f) specyfikację środowiska sprzętowo-systemowego wymaganego do przeprowadzenia procedury generacji kodu wynikowego,
- g) listę narzędzi do przygotowywania wersji instalacyjnych wytworzonego oprogramowania (wersji pełnej, aktualizacji, łat) wraz z dokumentacją użytkowania i licencjami, o ile są wymagane,
- h) w przypadku, gdy został wykorzystany framework firm trzecich, dokumentacja kodu źródłowego musi zawierać pełną dokumentację frameworka oraz instrukcję użytkownika i dla programistów,
- i) w przypadku wykorzystania własnych standardowych bibliotek lub frameworków przez wykonawców dokumentacja kodu źródłowego musi również zawierać dokumentację ww. elementów systemu.

#### **DOK-12. Weryfikacja Kodu Źródłowego.**

1. Weryfikacja Kodu Źródłowego – wewnętrzna.

Częstotliwość weryfikacji Kodów Źródłowych – wymaganie ATK – 12 (OPZ).

Weryfikacja Kodu Źródłowego będzie prowadzona dla:

- a) Modyfikacji, wymuszających zmianę wersji systemu lub poszczególnych jego komponentów. Weryfikacja Kodu Źródłowego stanowić będzie część procedury odbioru modyfikacji i jej wynik końcowy ma wpływ na podpisanie lub nie protokołu odbioru.
- b) Dostaw Kodów Źródłowych realizowanych w ramach umów usług utrzymania i rozwoju, zgodnie z określonymi w umowie terminami.
- c) Dostarczonego Kodu Źródłowego nowo wytworzonego systemu, w ramach procedury odbioru.

W każdym przypadku osoby odpowiedzialne za realizację Umowy ustalają harmonogram oraz niezbędne zasoby osobowe i sprzętowe do przeprowadzenia weryfikacji. Weryfikację Kodów Źródłowych przeprowadzają pracownicy Zamawiającego i Wykonawcy w formie warsztatów. Wykonawca ma obowiązek zaprezentować wszystkie zmiany wprowadzone w kodzie w ramach realizacji usług ATiK i Rozwoju, w okresie, którego przegląd dotyczy.

2. Zakres wewnętrznej weryfikacji Kodu Źródłowego.

W celu zweryfikowania zgodności Kodów Źródłowych z wymaganiami zawartymi w niniejszym dokumencie należy przeanalizować Kod Źródłowy pod kątem poniższych zagadnień.

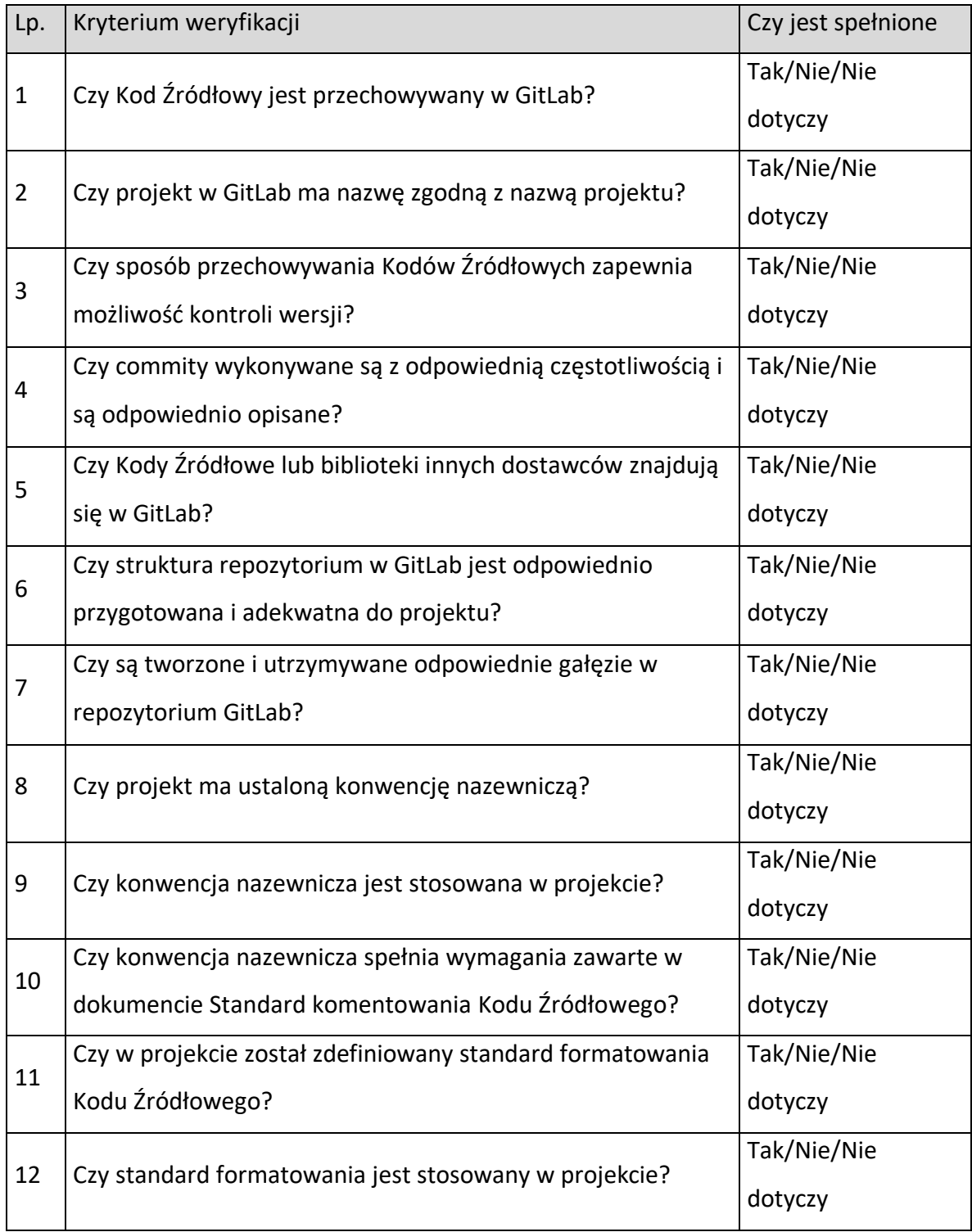

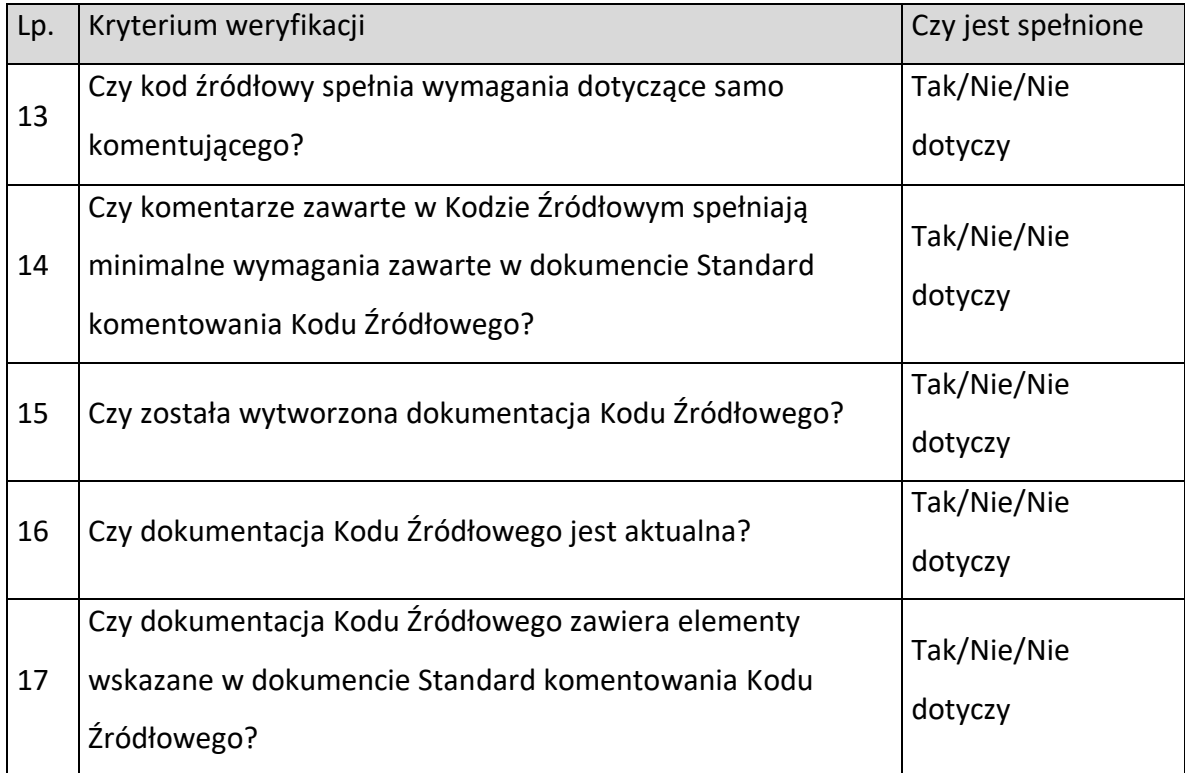

Tab. 1 Lista kontrolna dla weryfikacji Kodu Źródłowego.

3. Weryfikacja Kodu Źródłowego – audyt zewnętrzny.

Na wniosek Kierownika Projektu lub innej osoby decyzyjnej weryfikacja Kodu Źródłowego

może być przeprowadzona przez podmiot zewnętrzny.

Zakres audytu zewnętrznego będzie obejmować następujące obszary:

- I. Obszar Kodu Źródłowego:
	- a. Inspekcja kodu (code review) i wykorzystanie obowiązujących praktyk;
	- b. Wykorzystanie przyjętych standardów komentowania i formatowania Kodu Źródłowego;
	- c. Wydajność Kodu Źródłowego i zapytań SQL;
	- d. Podatność na ataki;
	- e. Skalowalność Kodu Źródłowego;
	- f. Stopień odporności Kodu Źródłowego na wprowadzanie zmian, w tym refaktoryzację kodu (refactoring);
	- g. Zasięg i pokrycie testami automatycznymi;
	- h. Wykorzystane wzorce projektowe i poprawność ich użycia;
	- i. Optymalizacja i normalizacja bazy danych;
	- j. Ocena długu technologicznego;
- II. Obszar procesu wytwórczego i zagadnień projektowych
	- a. Architektura aplikacji;
	- b. Wykorzystywana w projekcie technologia;
	- c. Poprawność wykorzystania frameworków i bibliotek;
	- d. Analiza potencjalnych kosztów wprowadzenia modyfikacji podczas fazy utrzymania i rozwoju systemu teleinformatycznego;
	- e. Jakość przyjętego w projekcie procesu wytwórczego.

Powyższy zakres audytu zewnętrznego Kodu Źródłowego będzie dostosowywany do indywidualnych potrzeb w ramach każdego zlecenia.

Wynikiem audytu zewnętrznego Kodu Źródłowego będzie raport zawierający

zidentyfikowane niezgodności, problemy oraz rekomendacje i zalecenia.

#### **Załącznik nr 4 do OPZ - Wymagania dotyczące testów.**

- WT-01 Wykonawca zobowiązany jest do przeprowadzenia testów jednostkowych na Środowisku Developerskim. Po zakończeniu testów Wykonawca zobowiązany jest do przedstawienia raportu z testów wraz z logiem z narzędzia, za pomocą którego były przeprowadzane testy, potwierdzającym wykonanie i liczbę poprawnie i błędnie przeprowadzonych testów.
- WT-02 Wykonawca zobowiązany jest do wykonywania testów funkcjonalnych na Środowisku Testowym. Po zakończeniu testów Wykonawca jest zobowiązany do przedstawienia raportu z testów wraz ze scenariuszami testowymi oraz dowodów przeprowadzenia wyżej wymienionych testów. Dowodami mogą być zrzuty ekranu, wyciąg z logów Systemu, wyciąg z informacji z bazy danych Systemu.
- WT-03 Wykonawca zobowiązany jest do przeprowadzenia testów wydajnościowych na Środowisku Testowym. Po zakończeniu testów Wykonawca zobowiązany jest do przedstawienia raportu z testów.
- WT-04 Wykonawca zobowiązany jest do przeprowadzenia testów bezpieczeństwa na Środowisku Testowym. Po zakończeniu testów Wykonawca zobowiązany jest do przedstawienia raportu z testów.

# **Załącznik nr 5 do OPZ - Poziom świadczenia usług (SLA).**

Wykonawca zobowiązuje się świadczyć Przedmiot Umowy z zachowaniem następujących parametrów SLA (Service Level Agreement):

### **1. Usługa Asysty Technicznej i Konserwacji:**

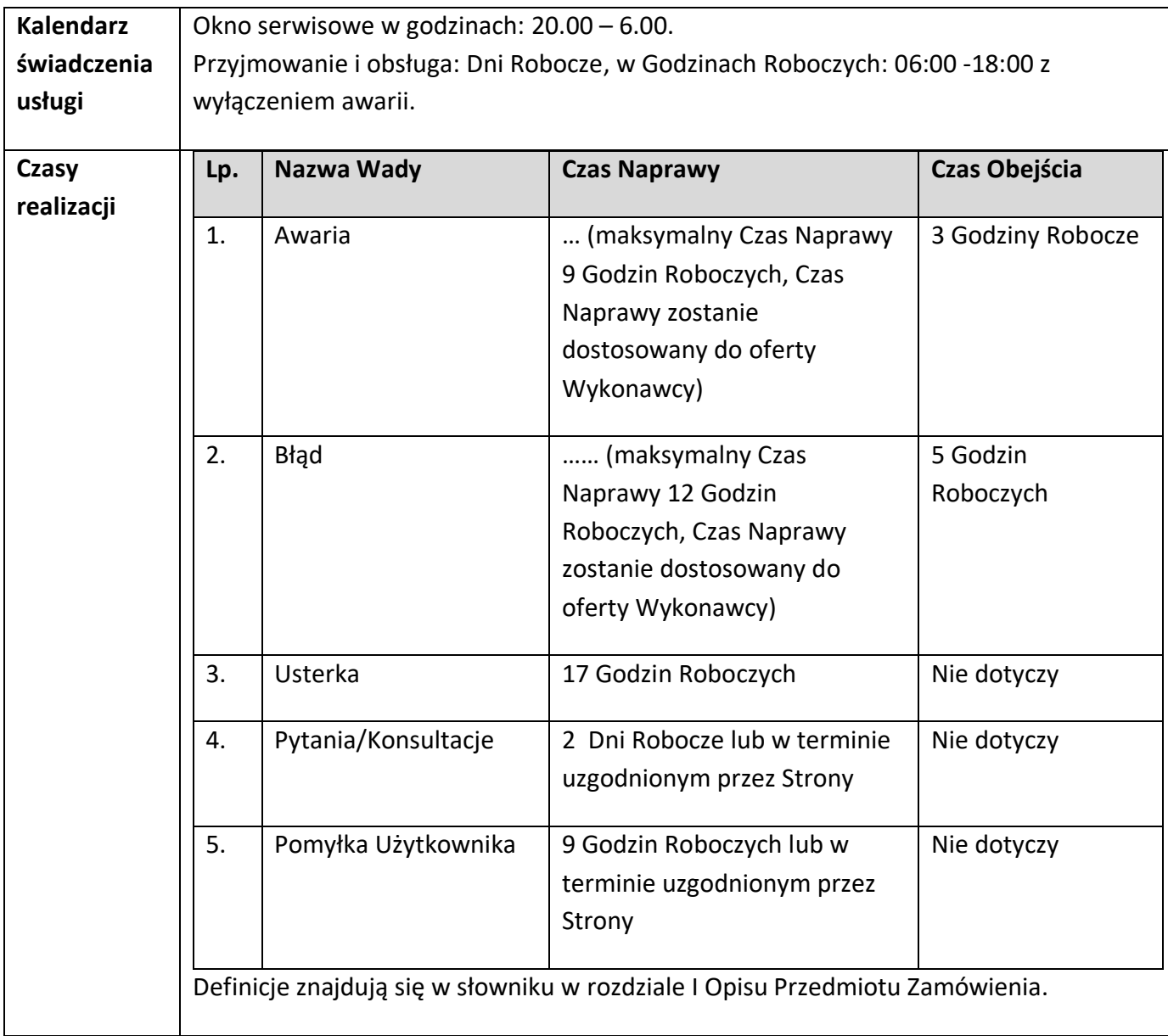

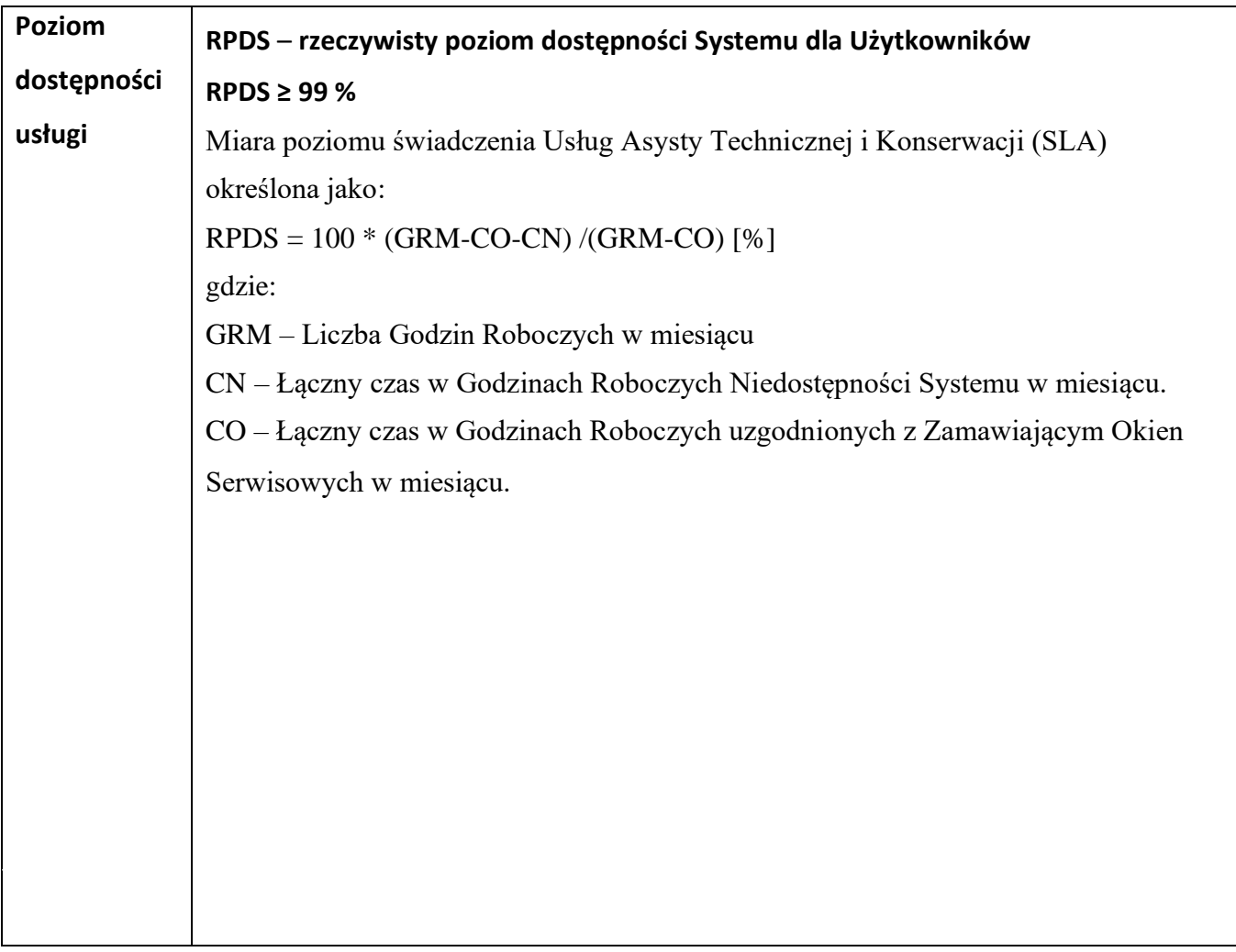

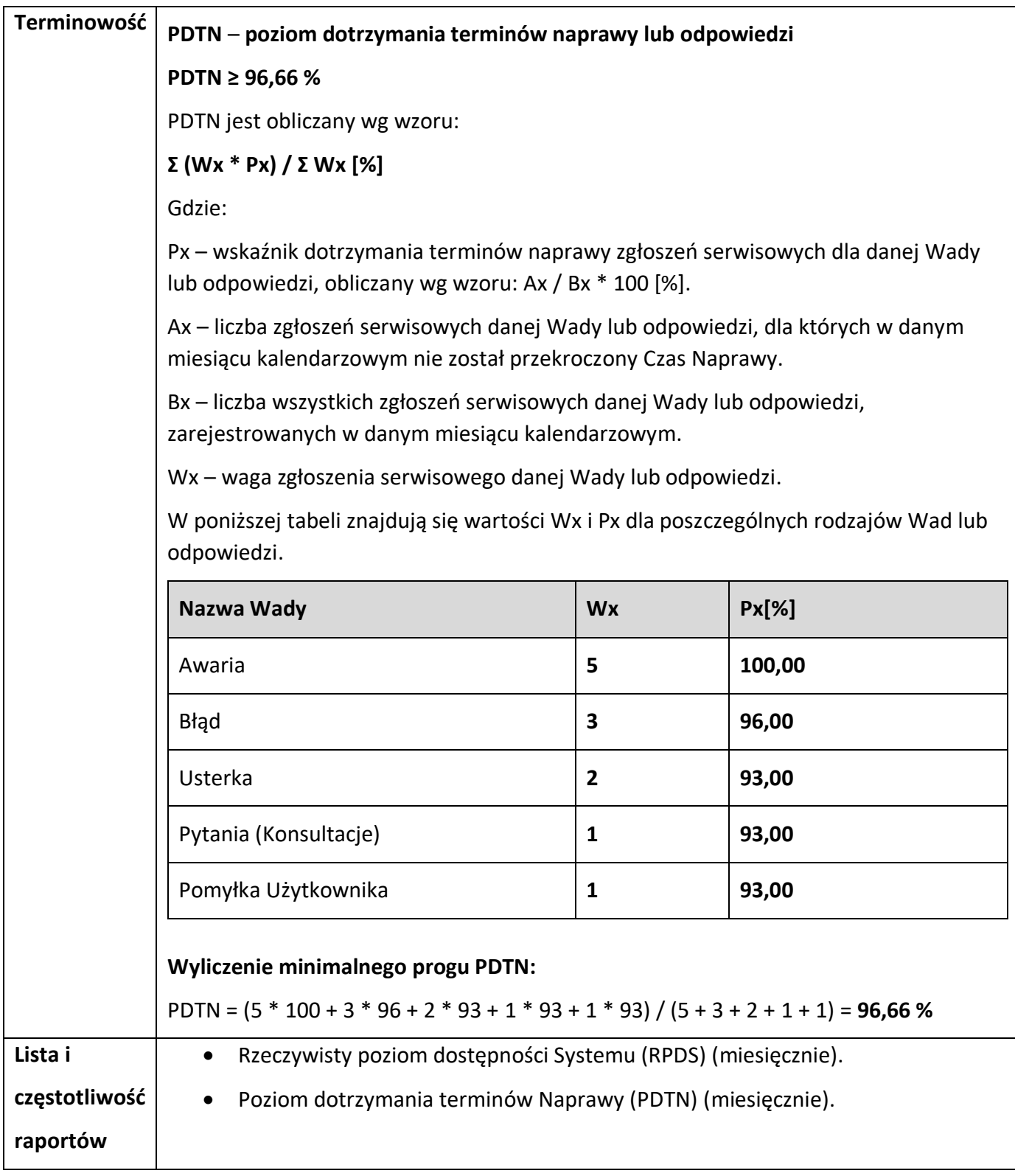

# **2. Modyfikacja i Rozwój:**

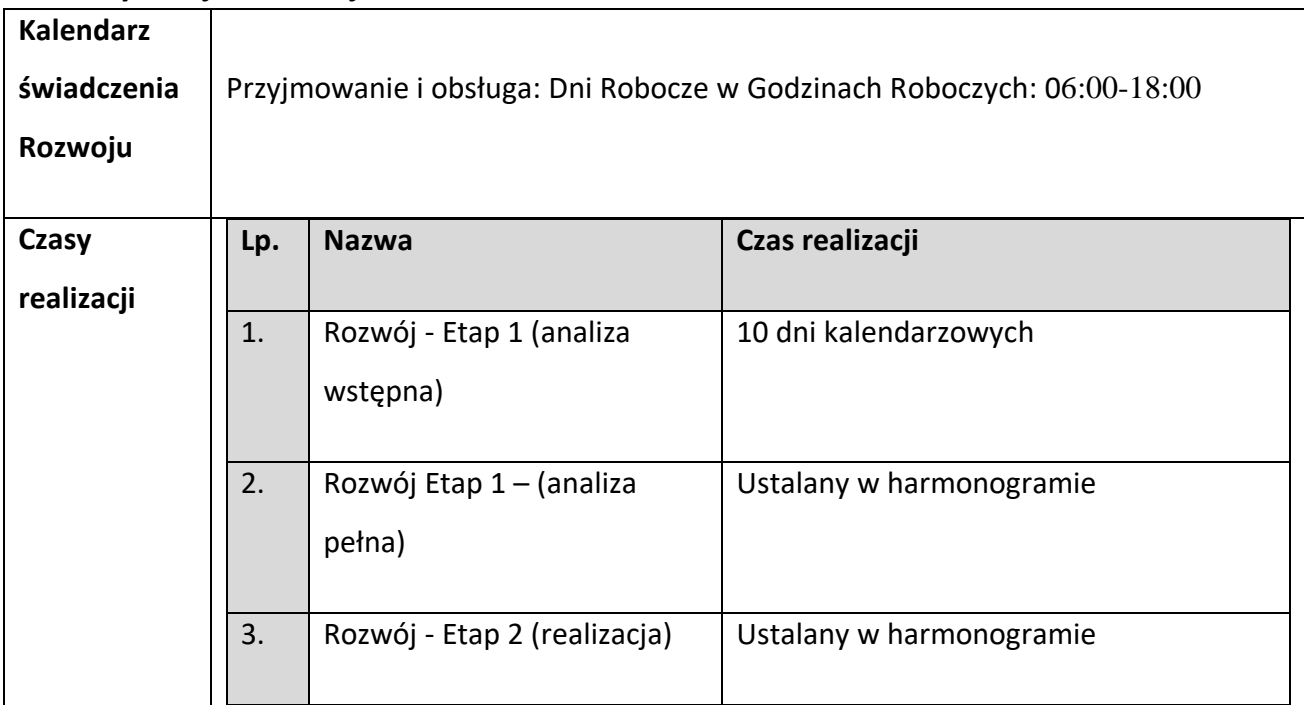